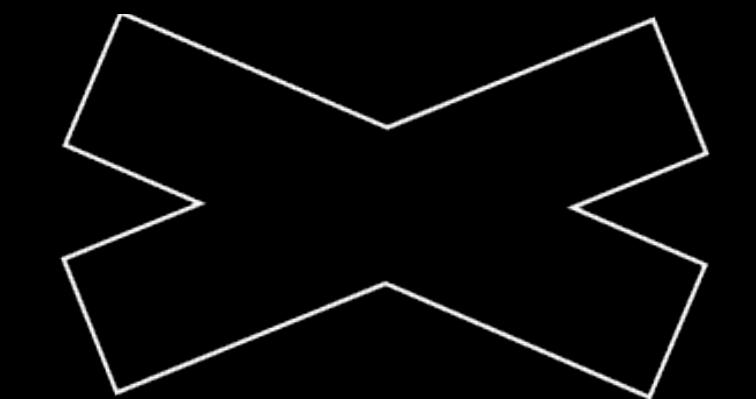

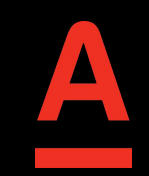

# **Backend-Driven… Аналитика**

Анна Саботович Техлид

Android-направления в Альфа-Банке

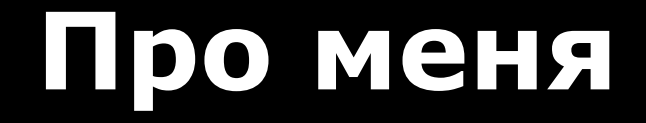

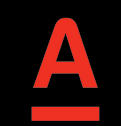

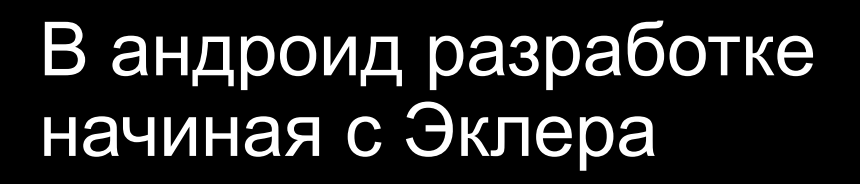

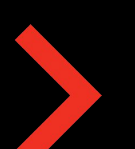

Геймдев, аутсорс, продукт +

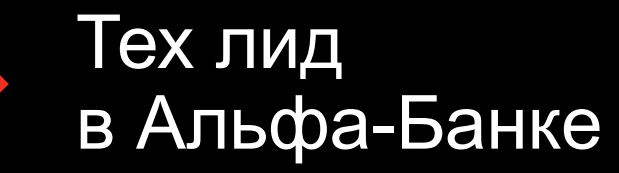

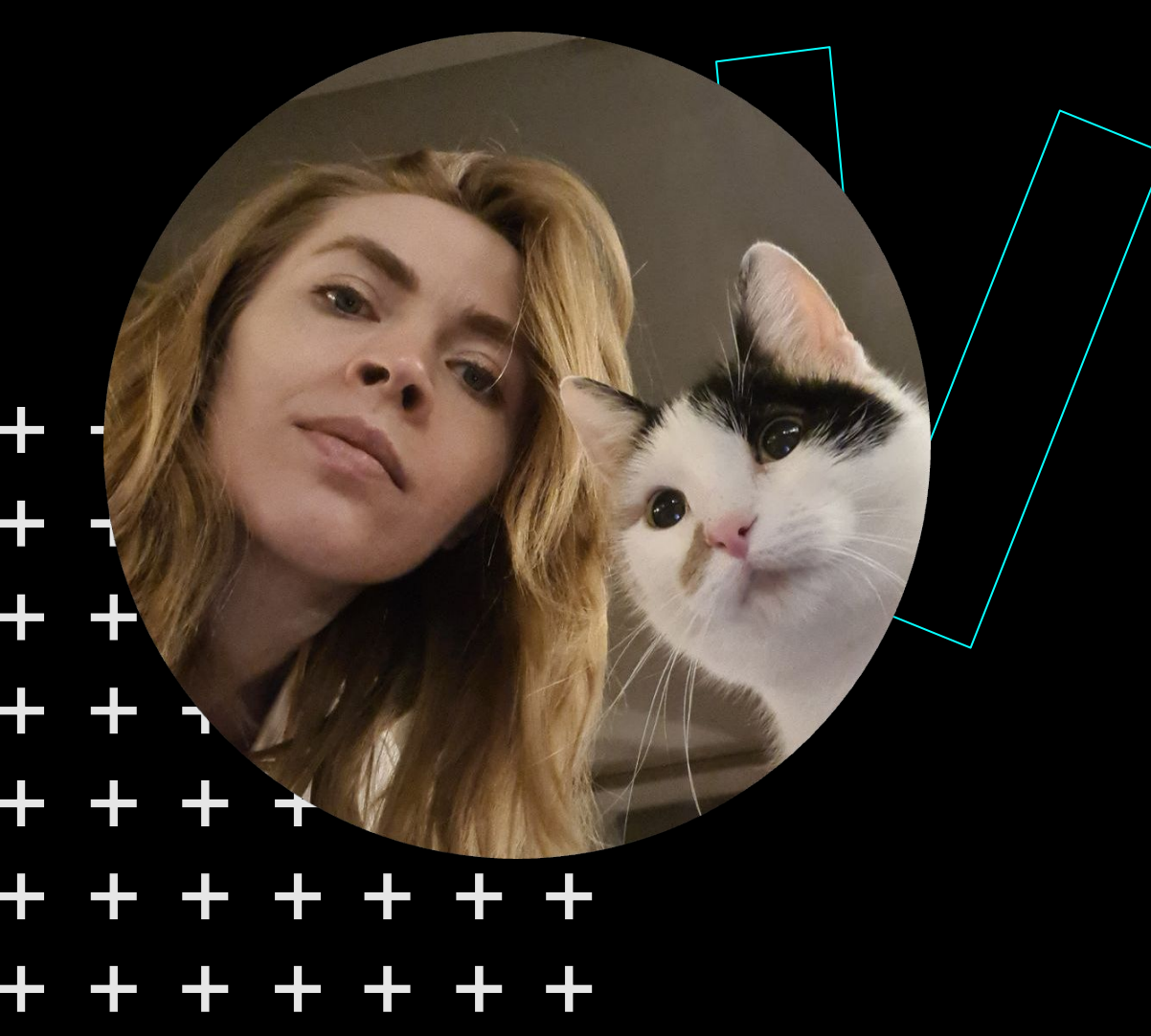

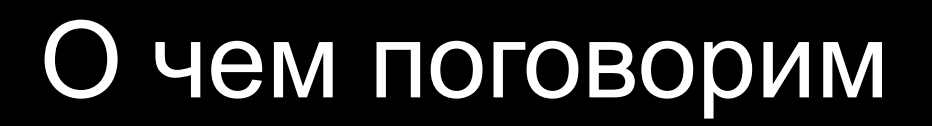

BDUI

BD аналитика

Финальный контракт

Планы на будущее

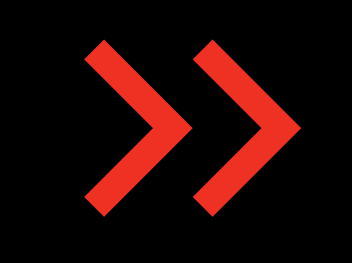

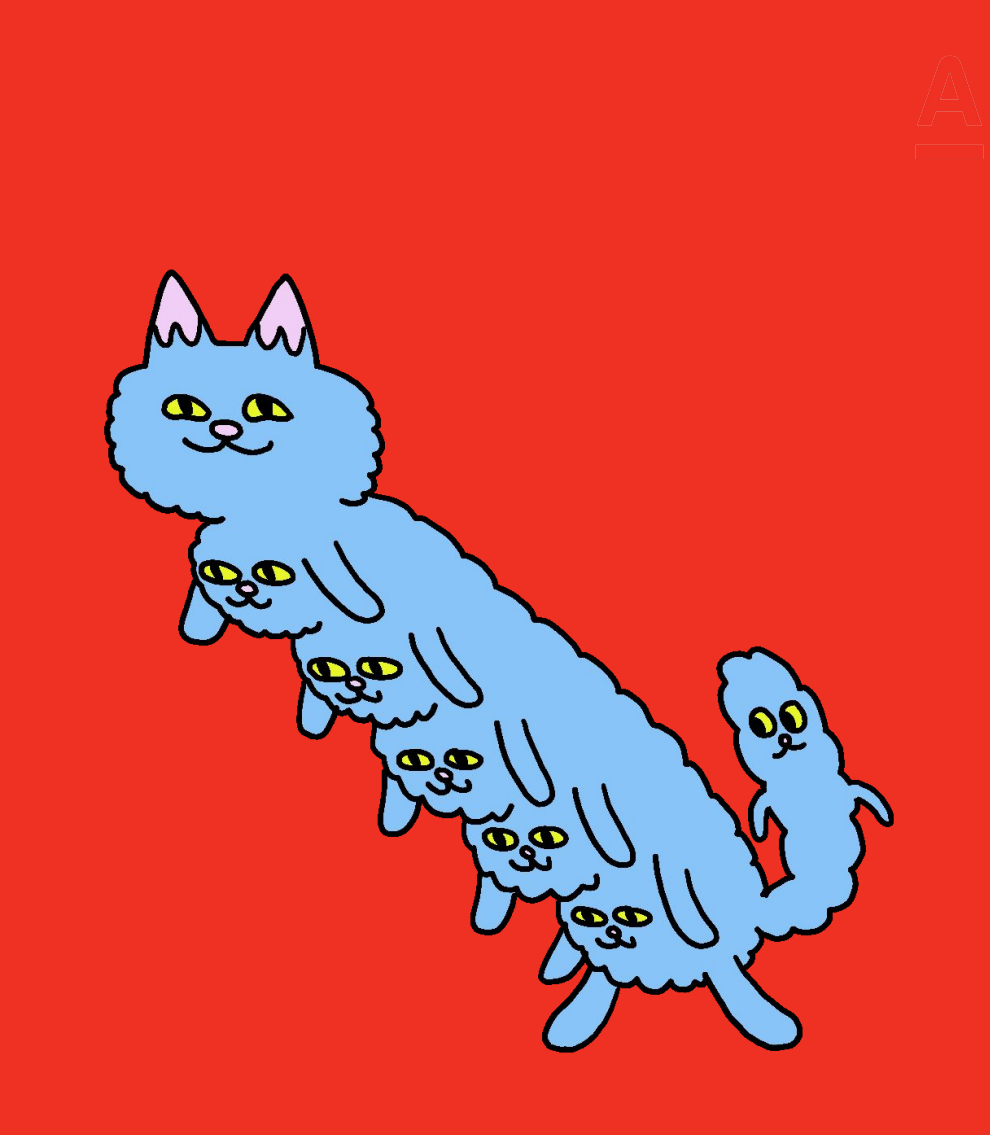

#### Пользователи редко обновляются

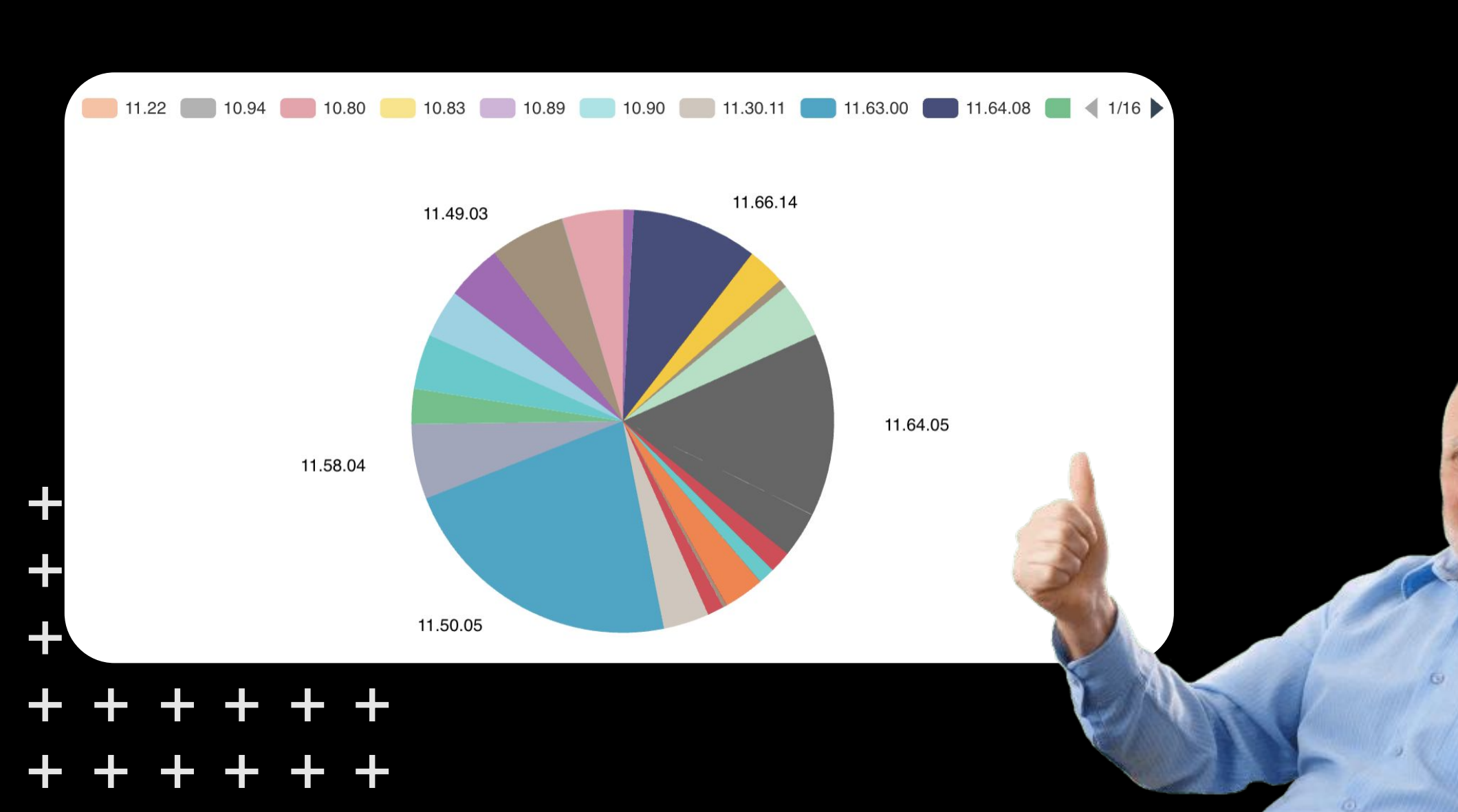

# Думать о прошлом

### Думать о будущем

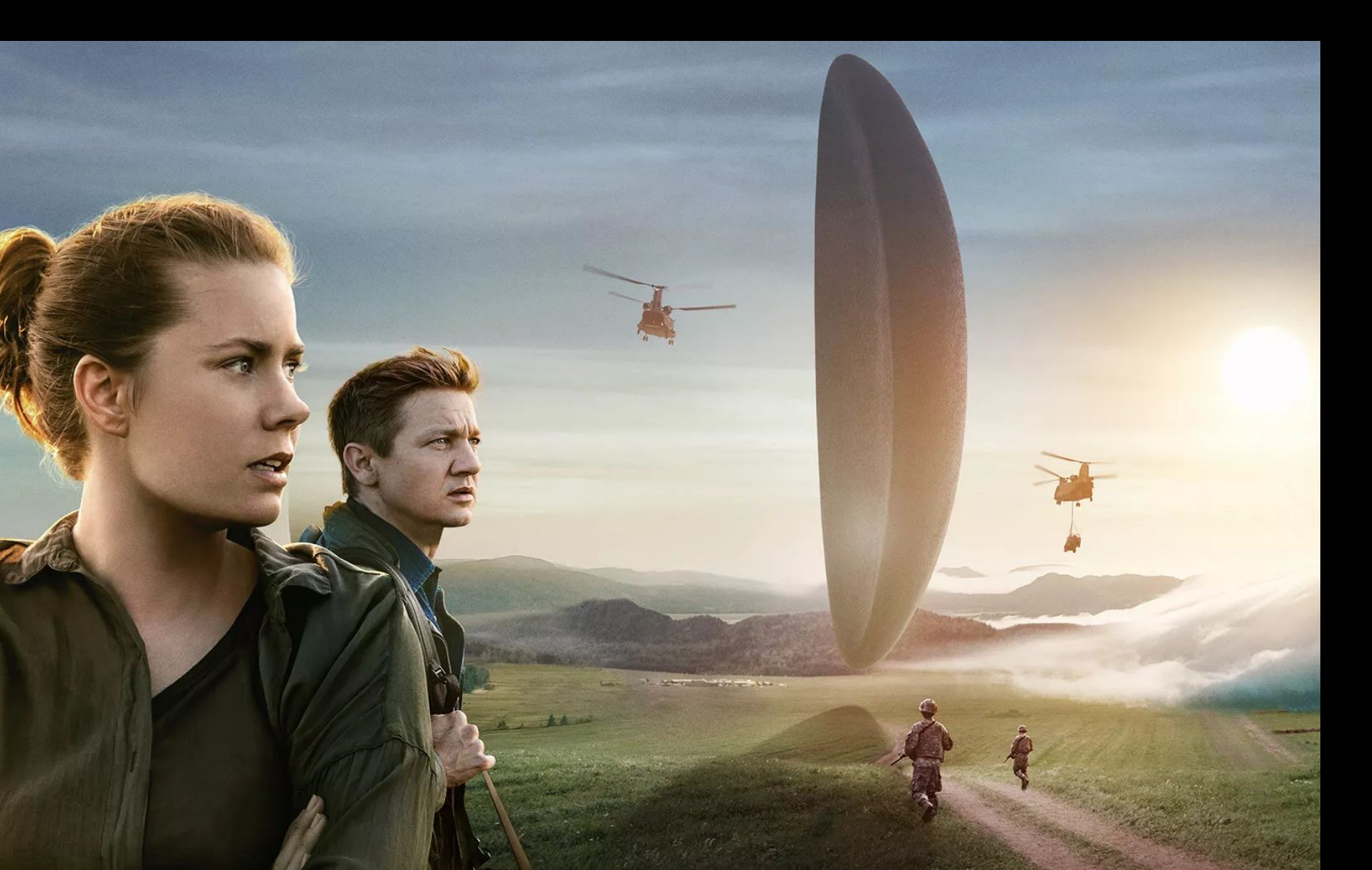

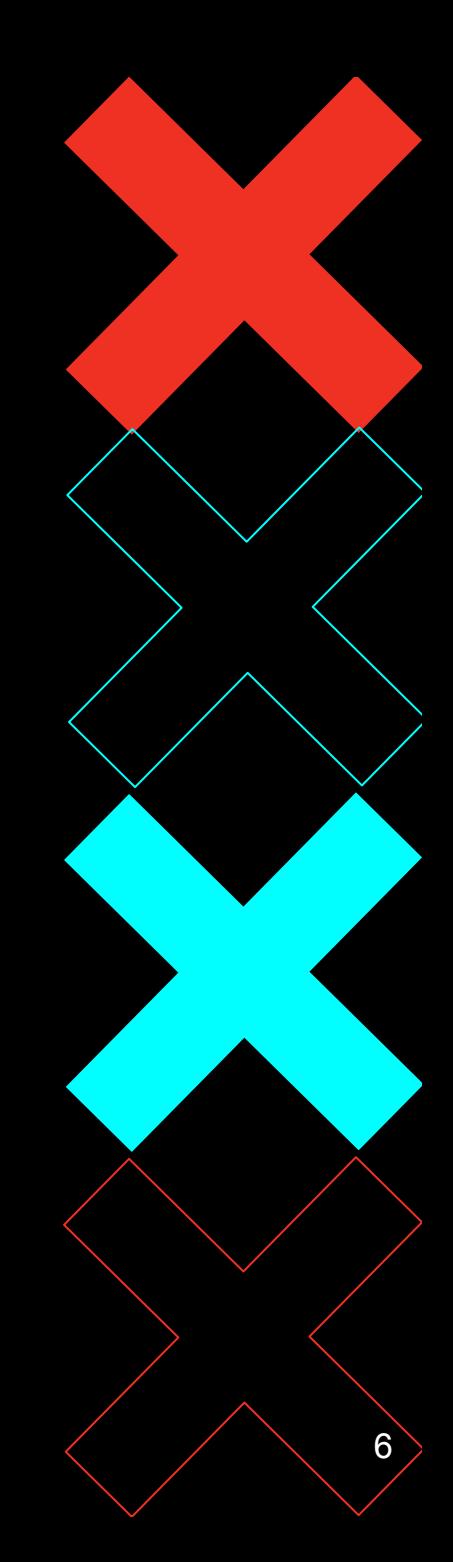

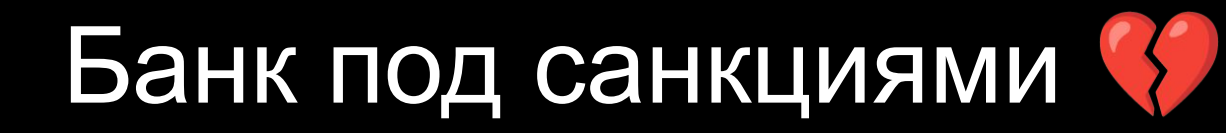

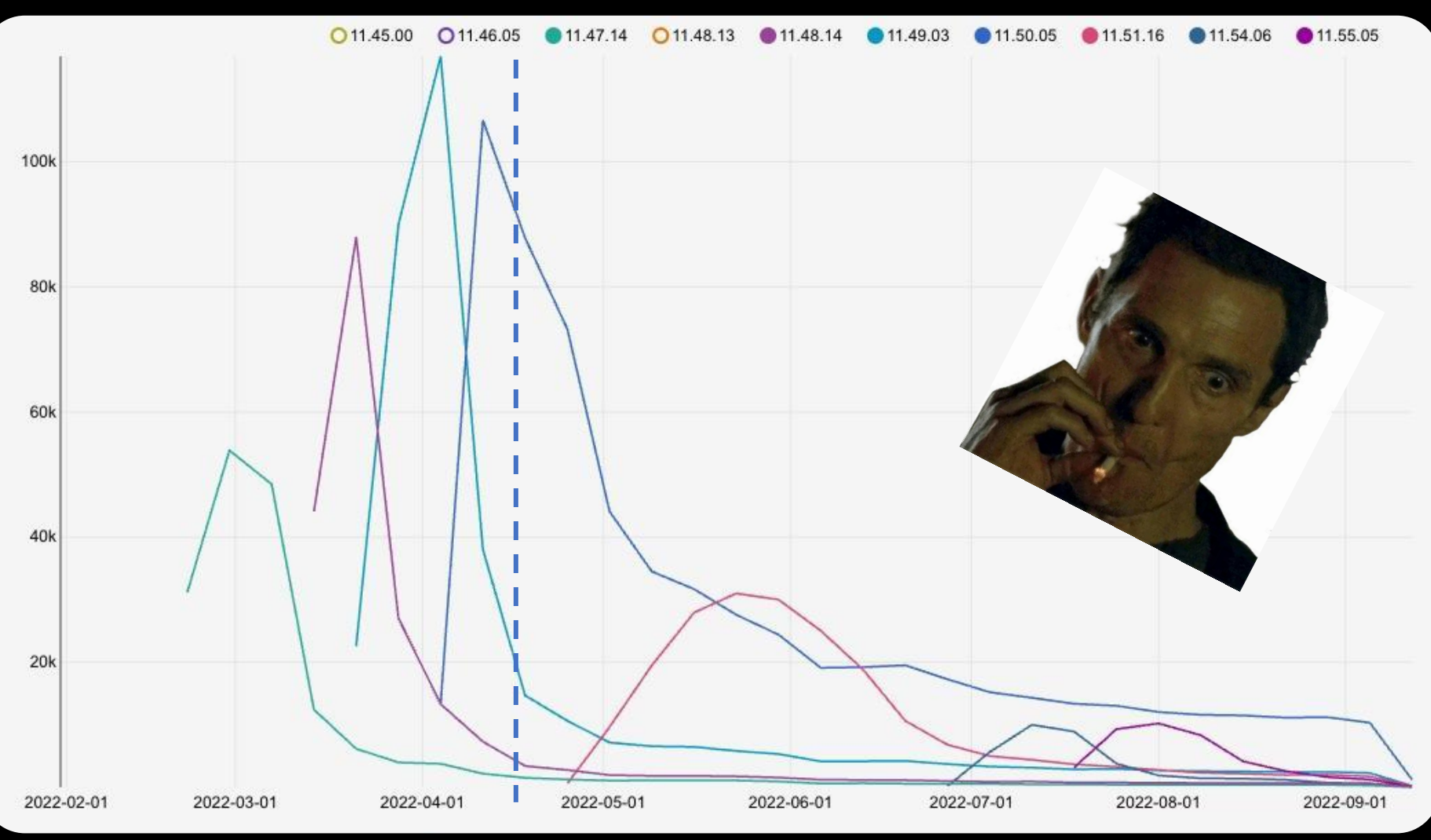

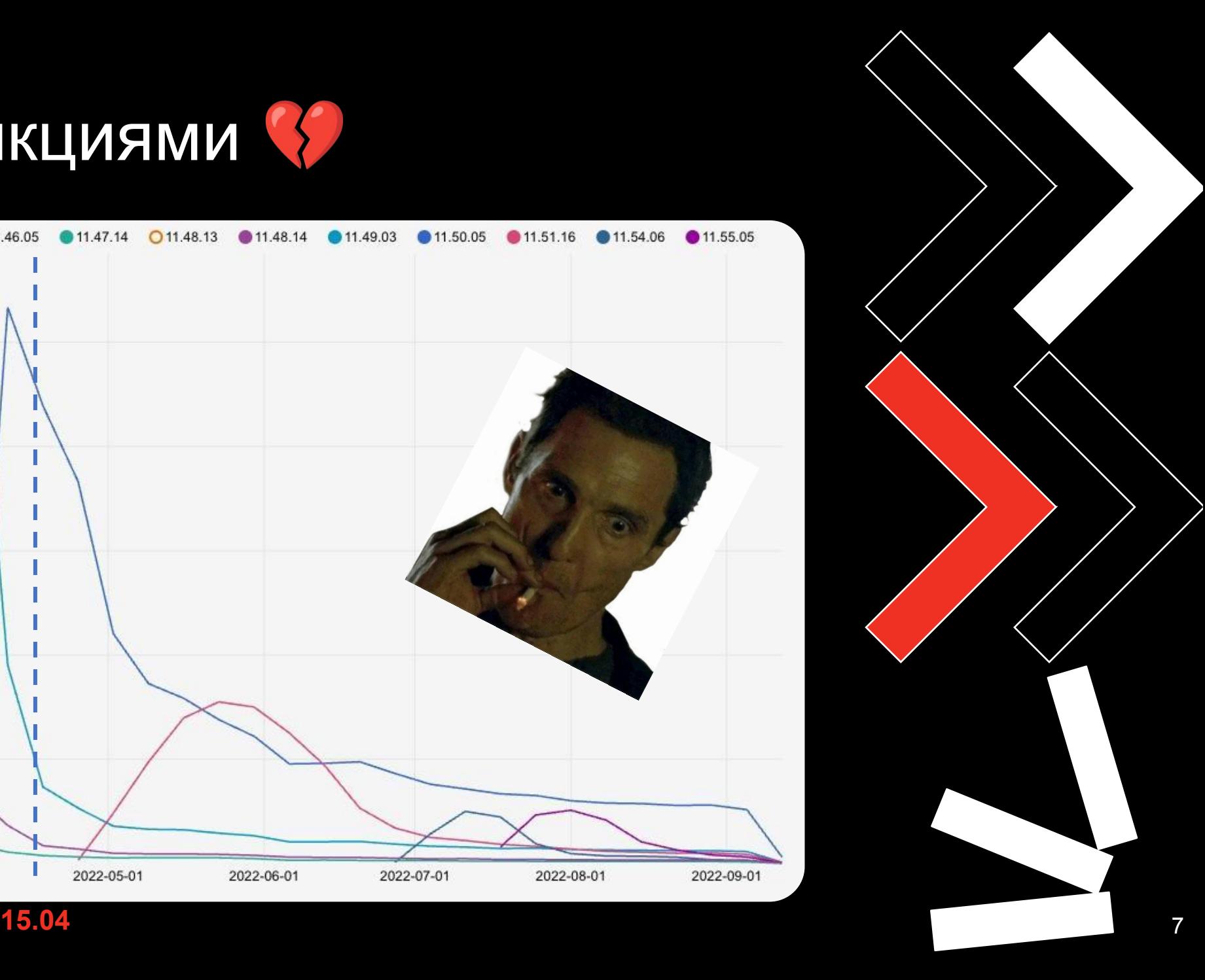

#### Пользователи не обновляются

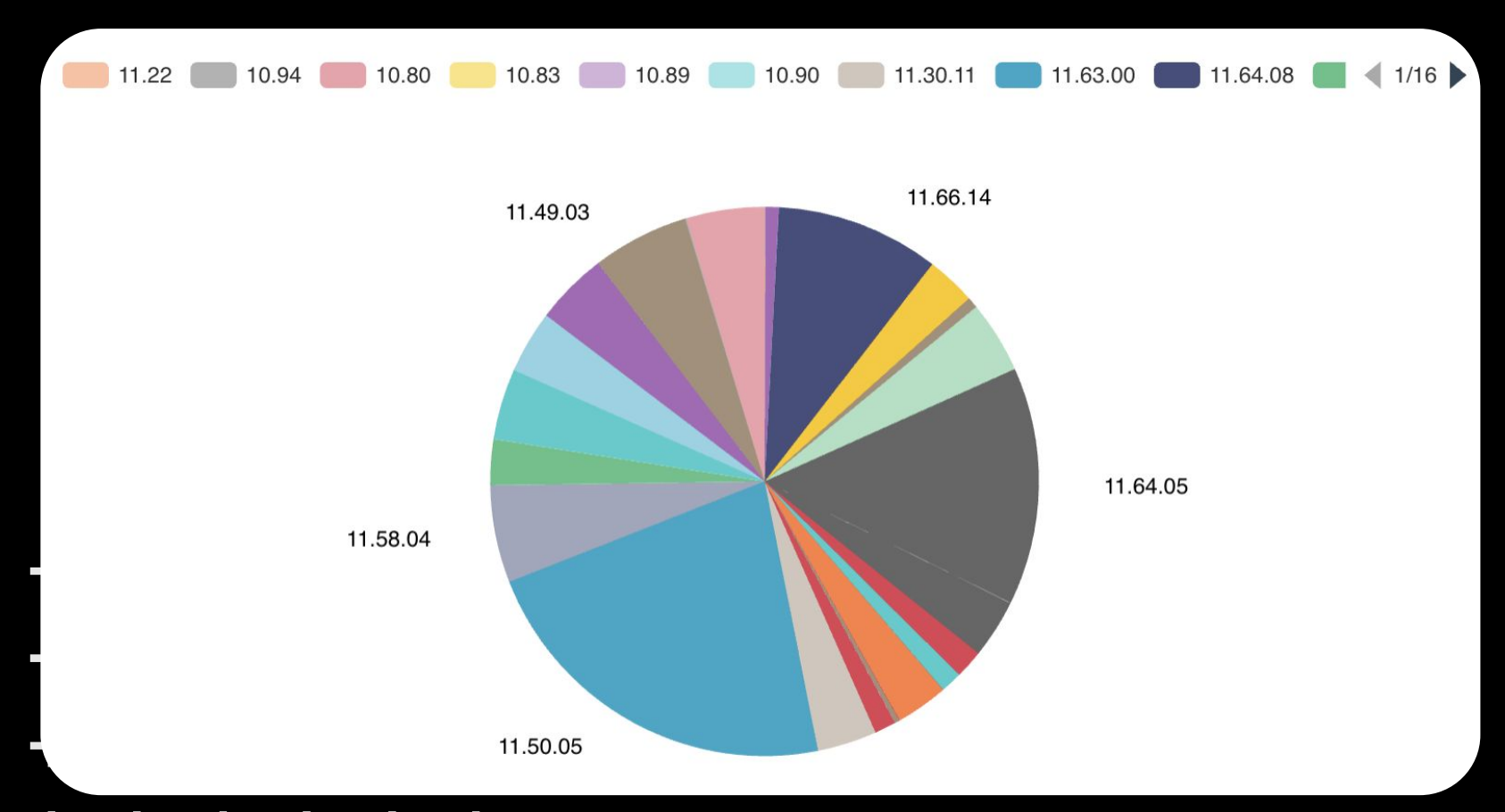

╇

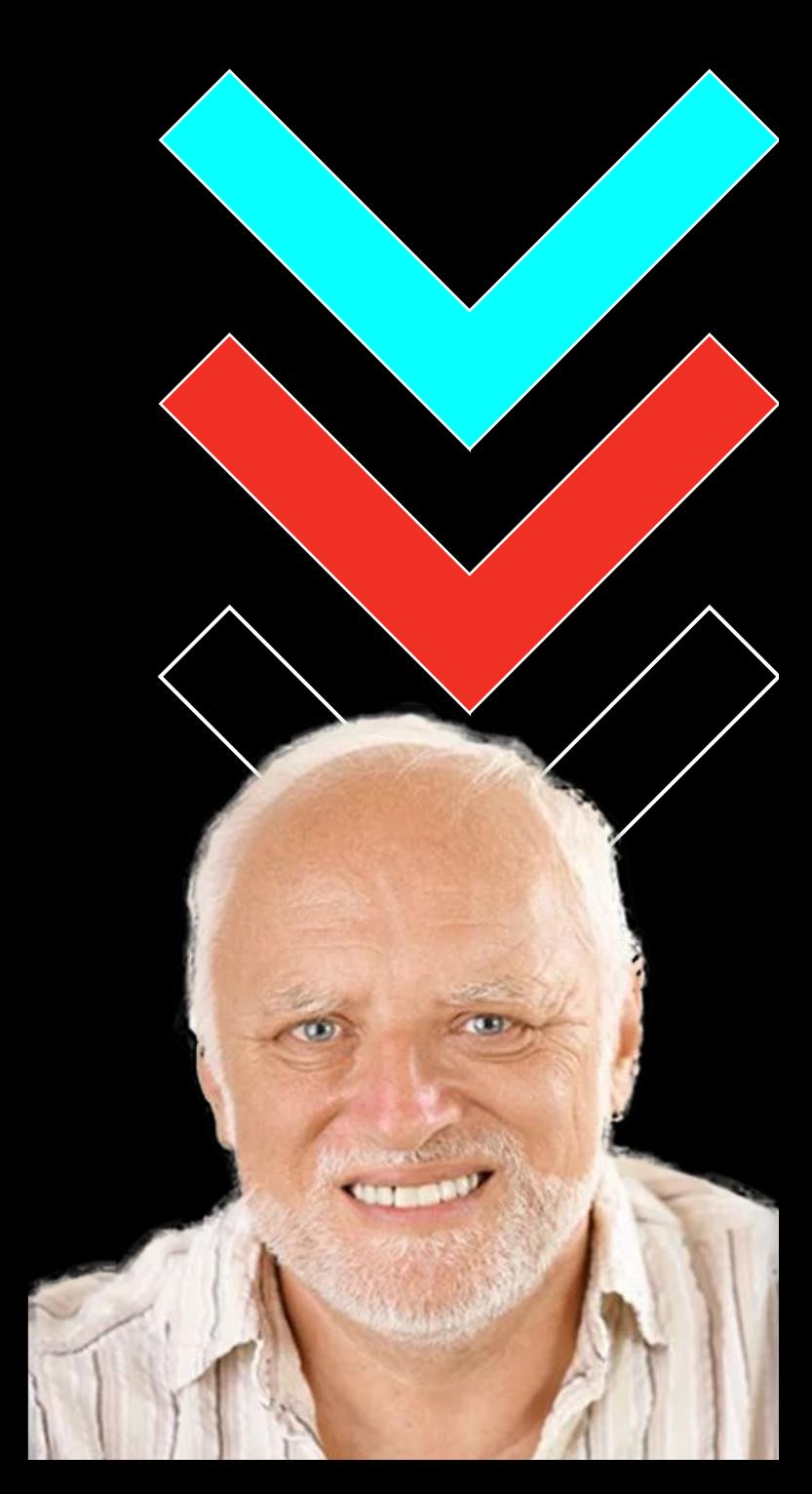

#### **Backend-Driven UI**

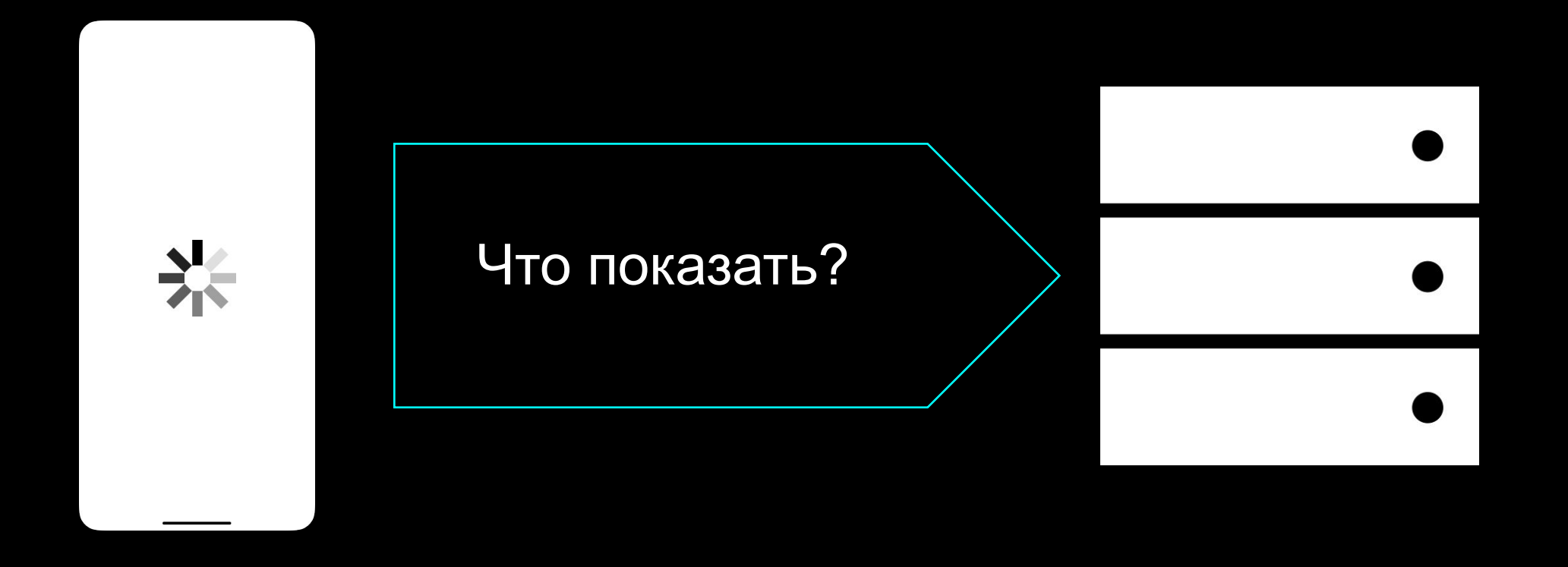

#### **Backend-Driven UI**

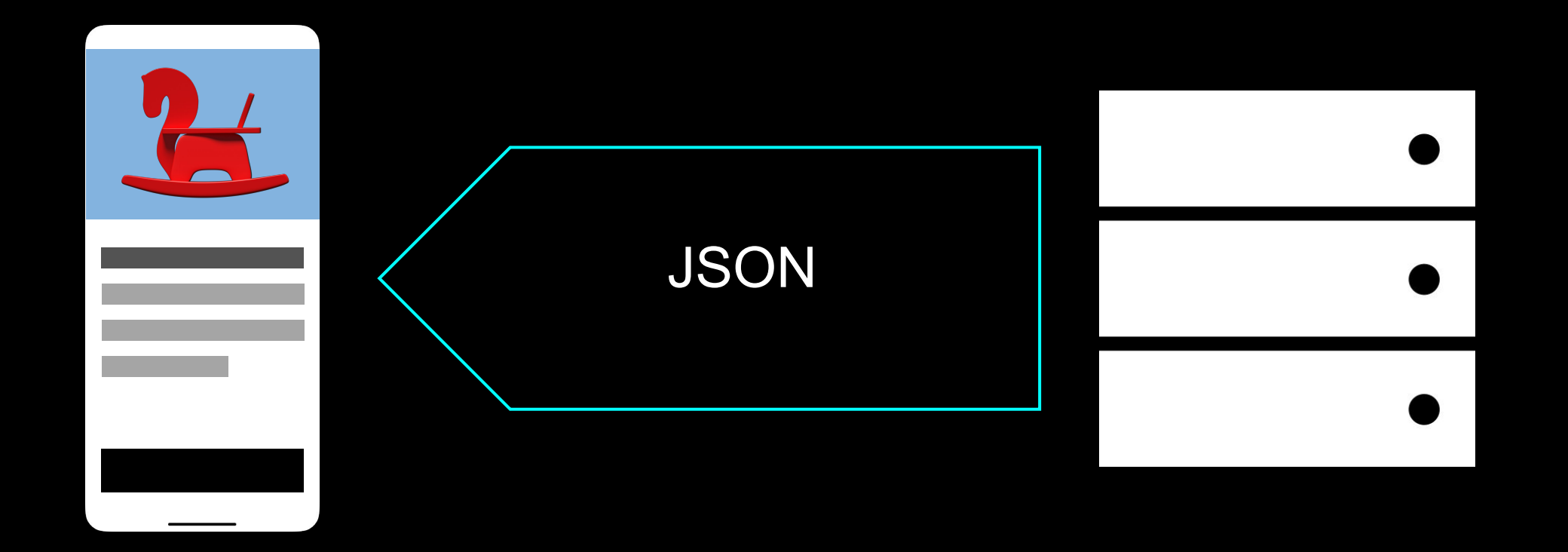

#### Динамические поля

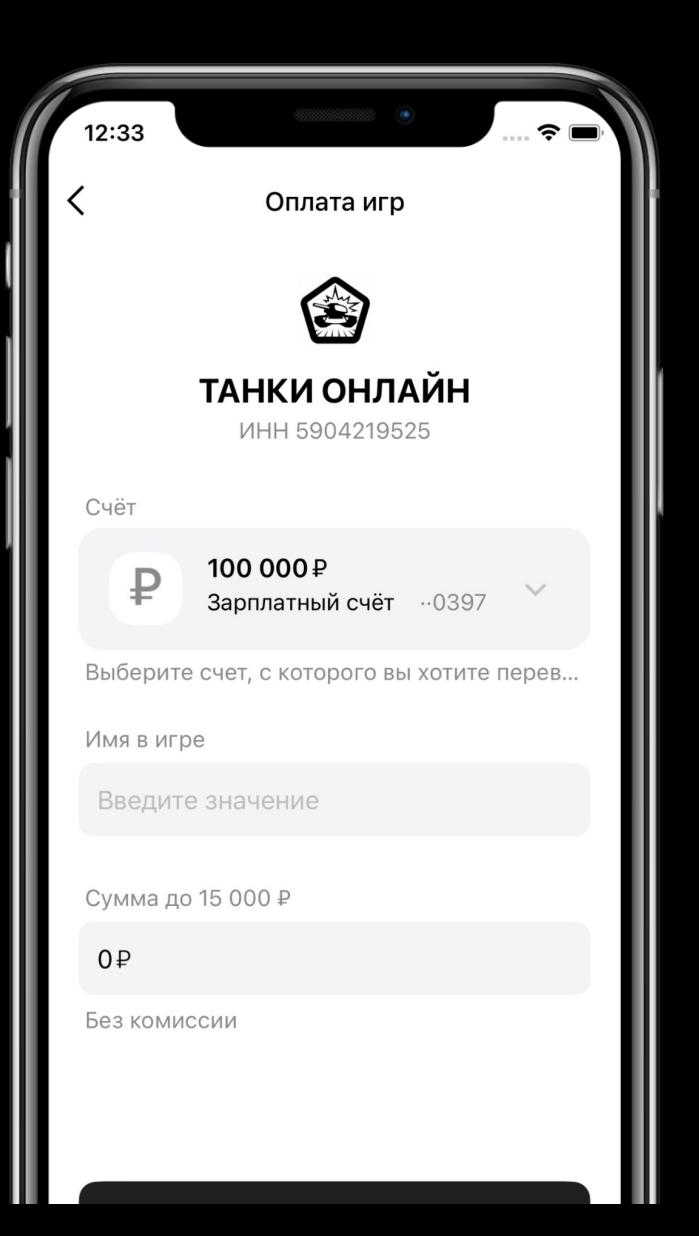

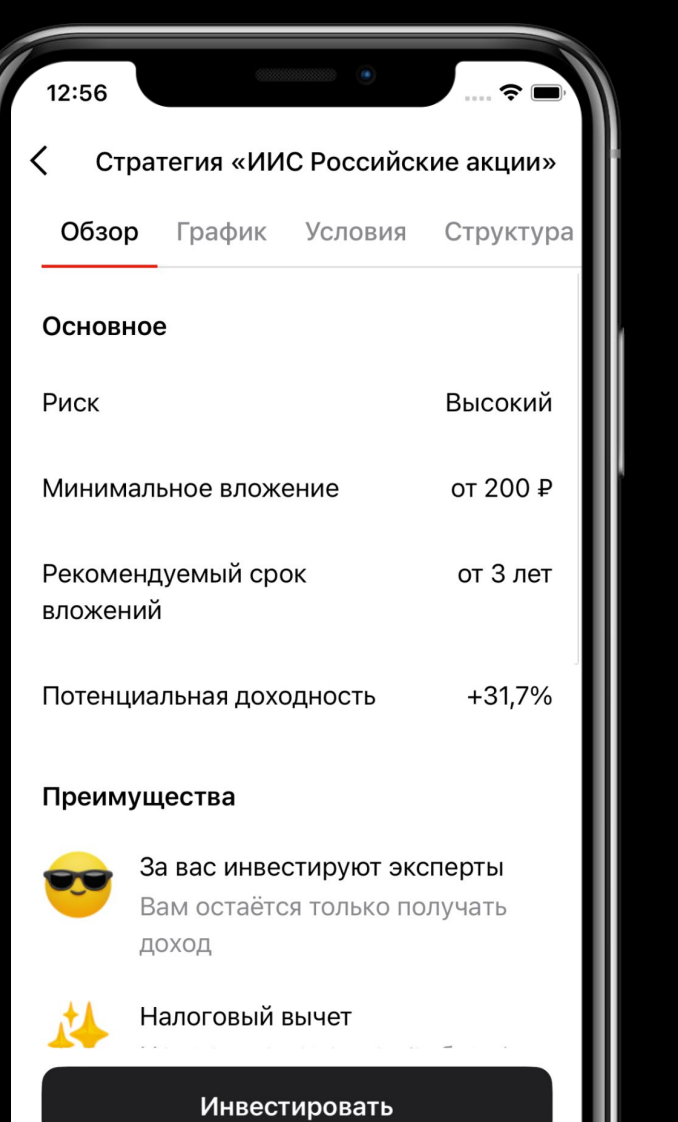

#### ╺╋ 12:32  $\widehat{\mathbf{z}}$ ГИБДД (ШТРАФЫ) ИНН отсутствует Номер постановления (УИН) Введите значение Например: 18810111112222233333 Номер УИН находится в верхней части постановления и состоит из 20 или 25 цифр 18114550710723381197 **Contract Contract**

╶╉

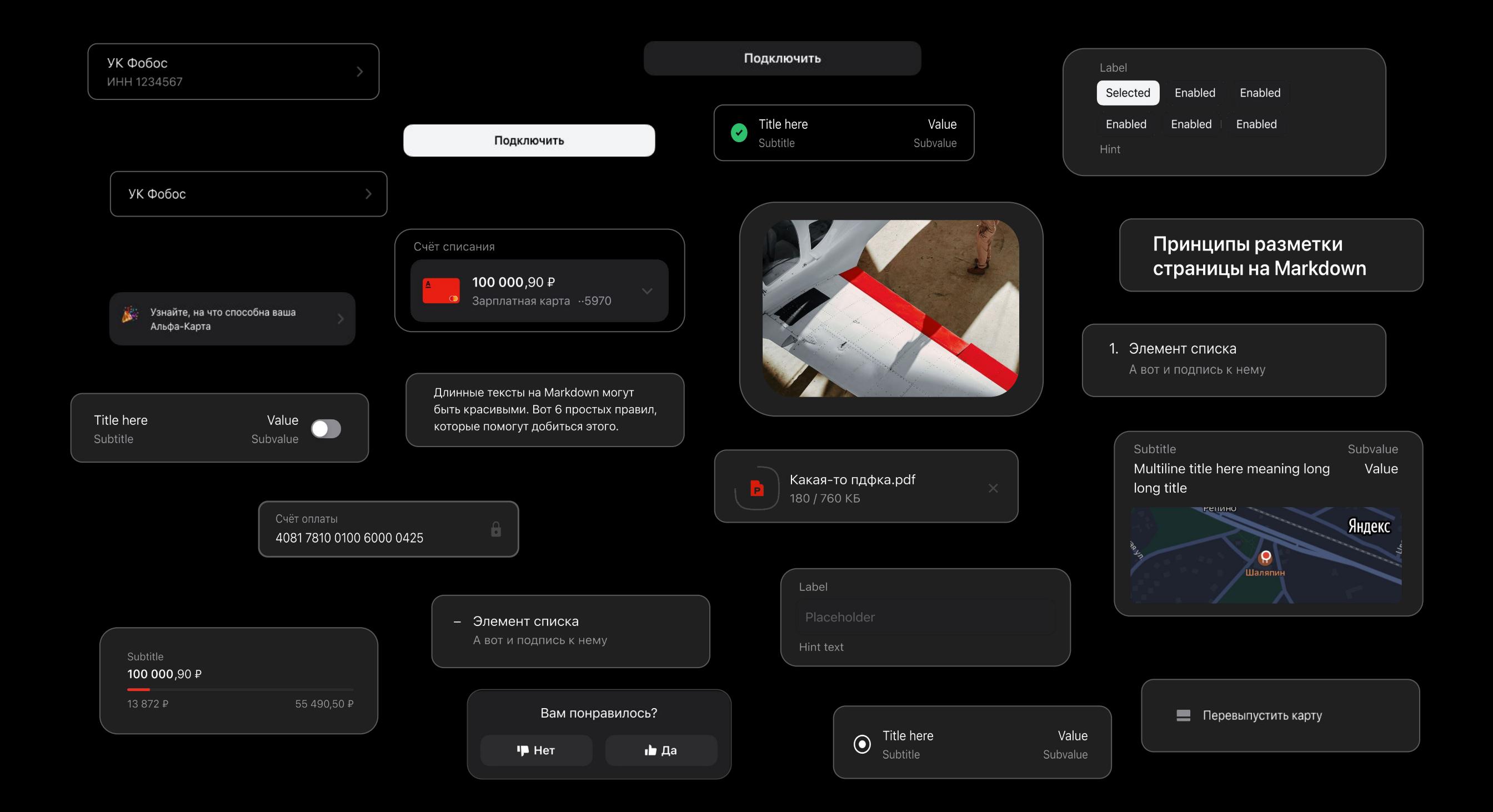

#### Типы полей

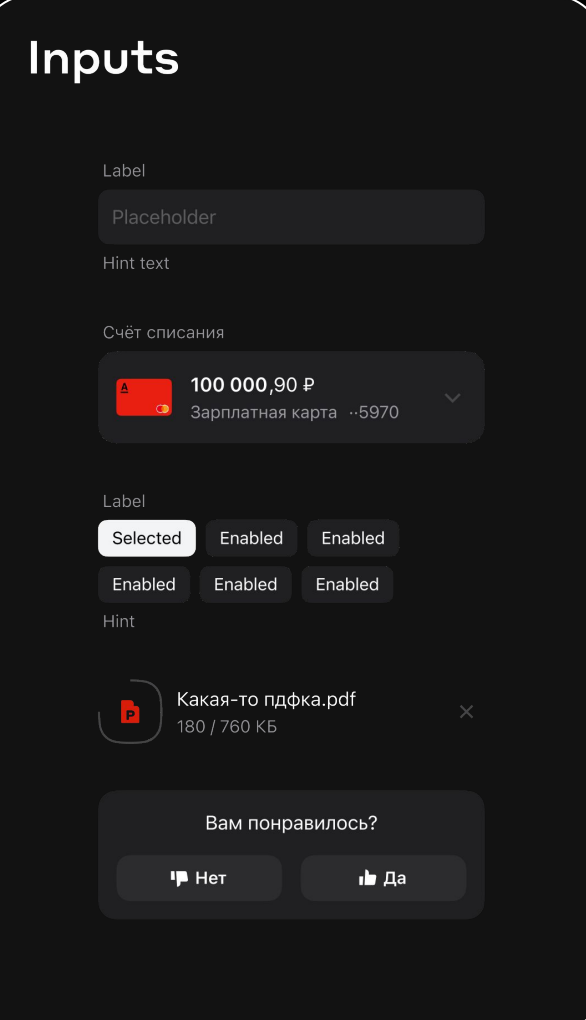

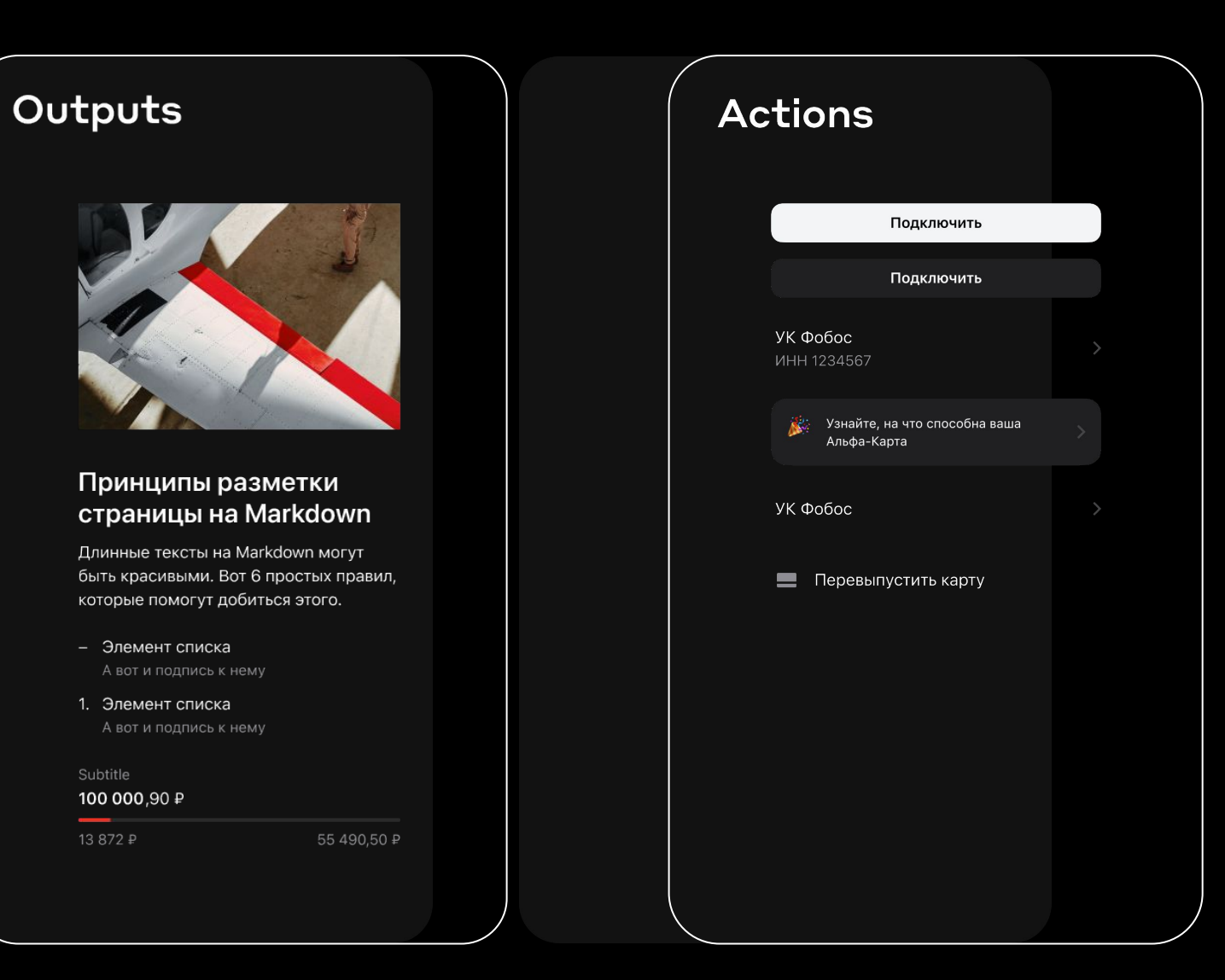

#### Динамический сценарий

Текущий

To Be **Continued** 

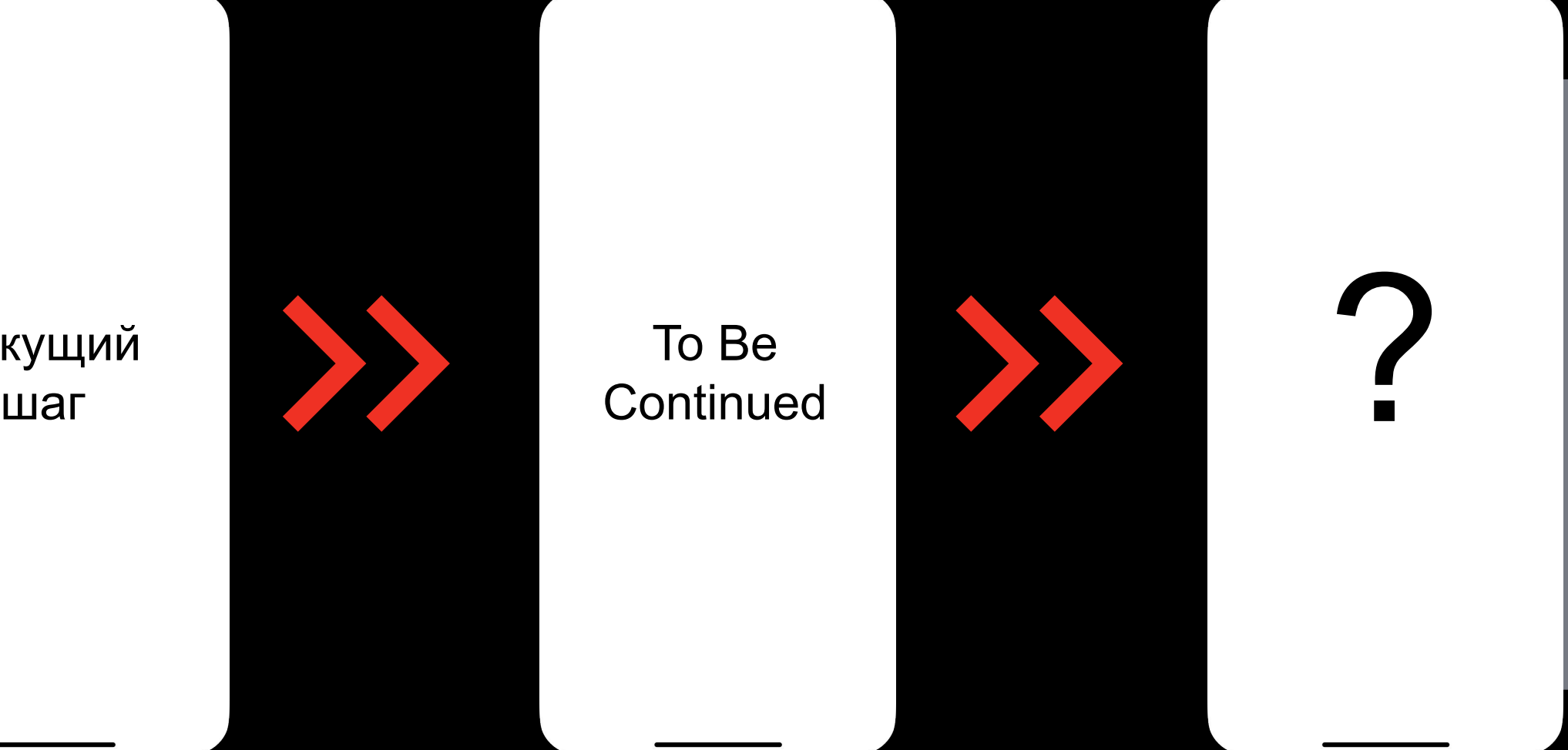

#### Многошаг

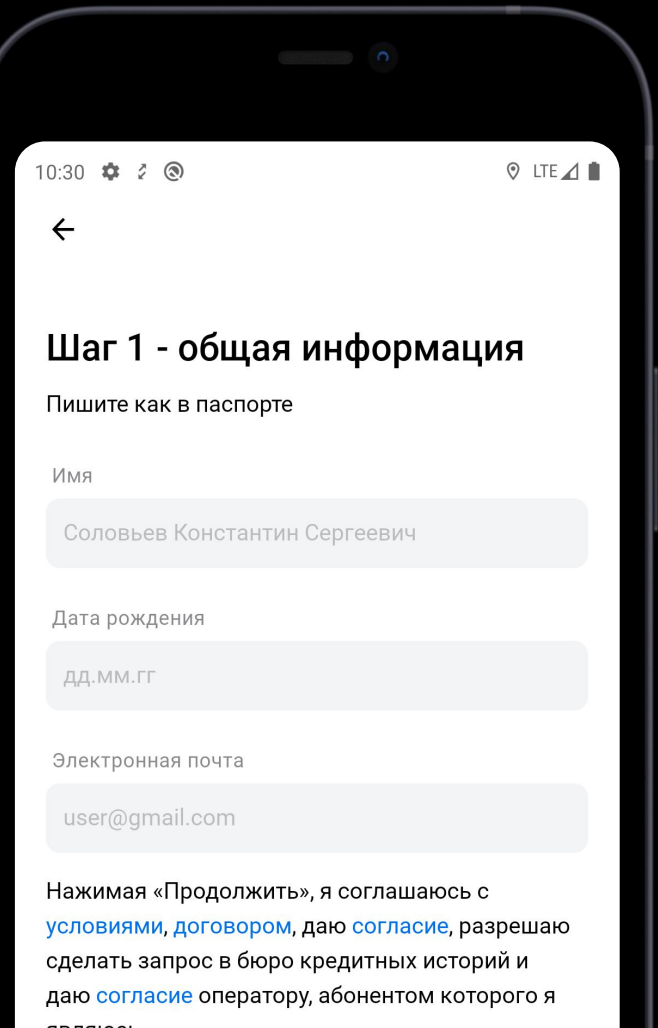

Продолжить

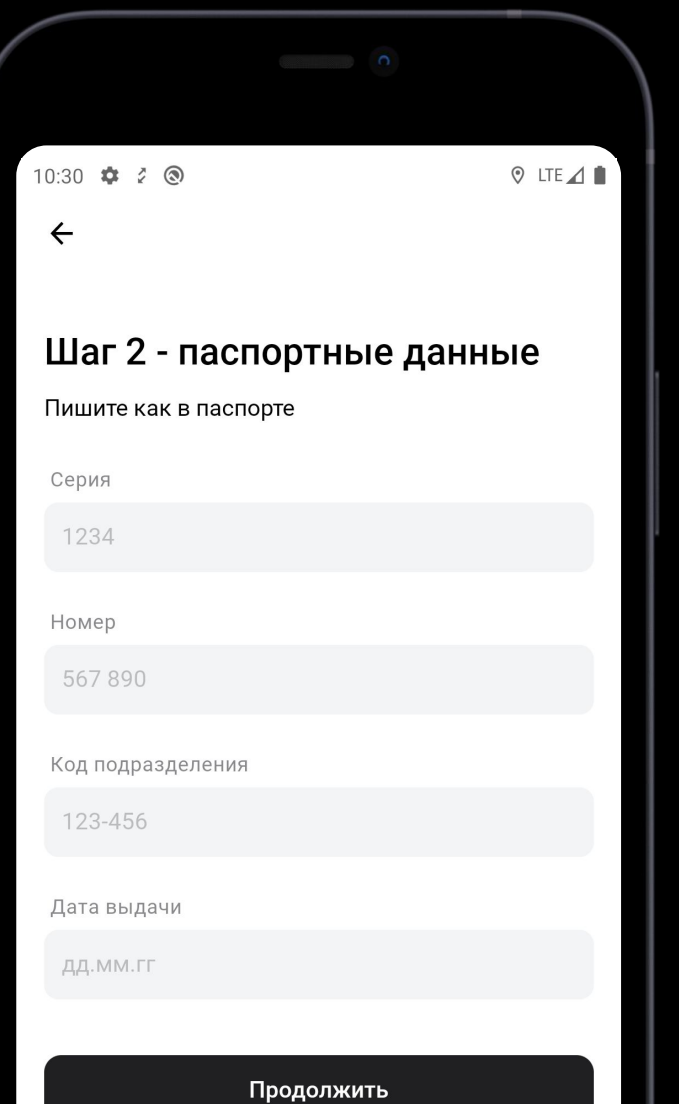

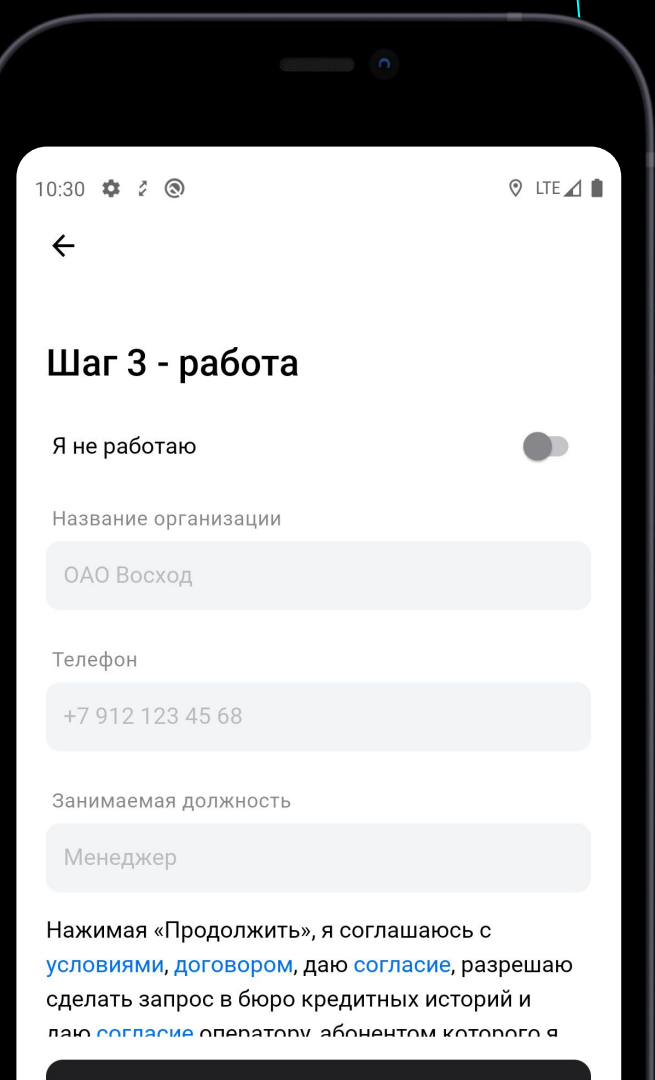

#### Оплата электричества

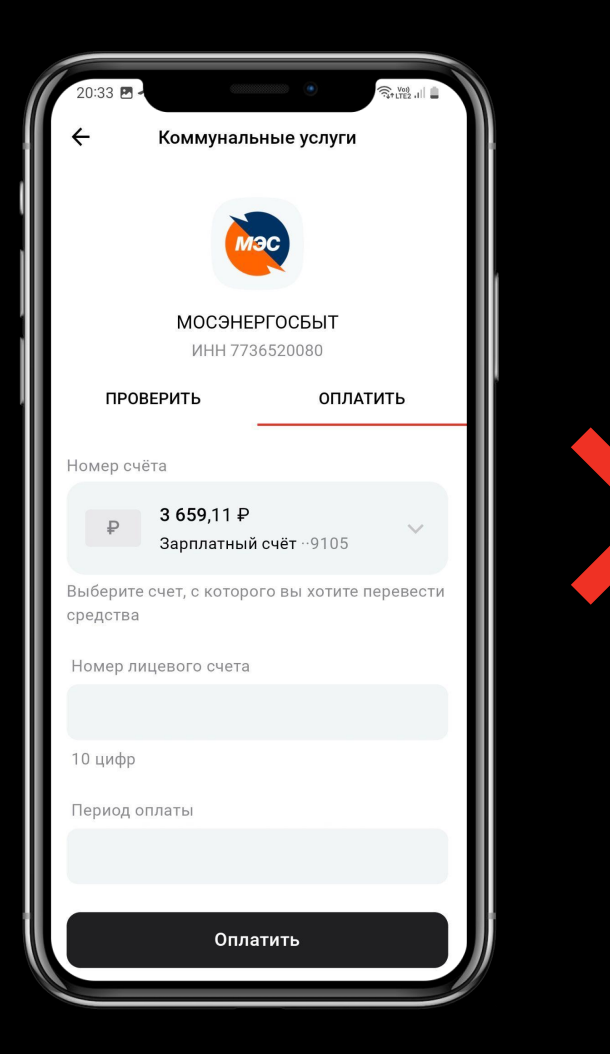

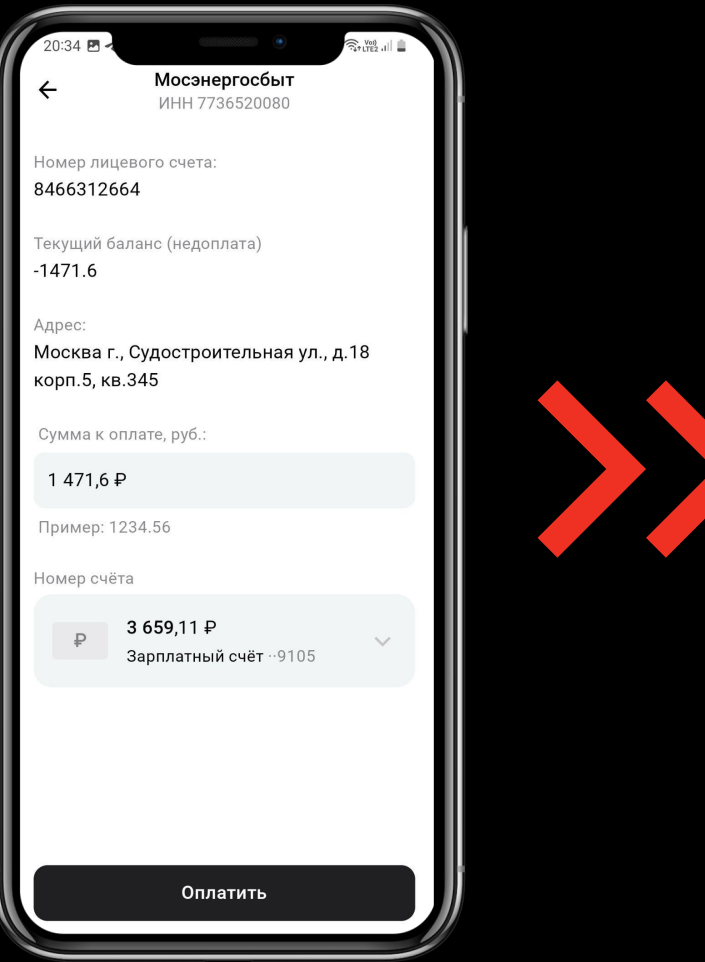

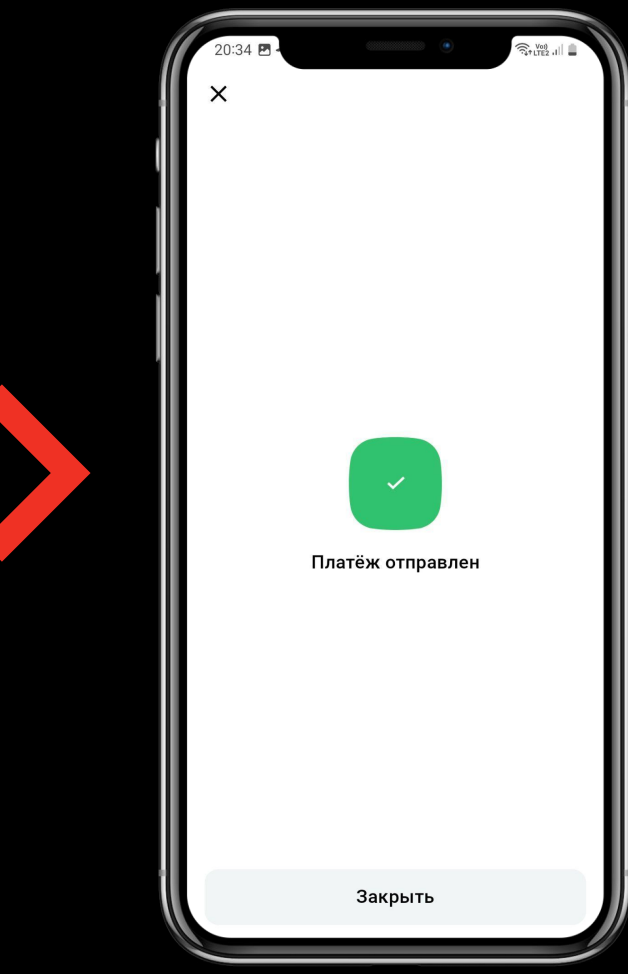

#### Семейный банк

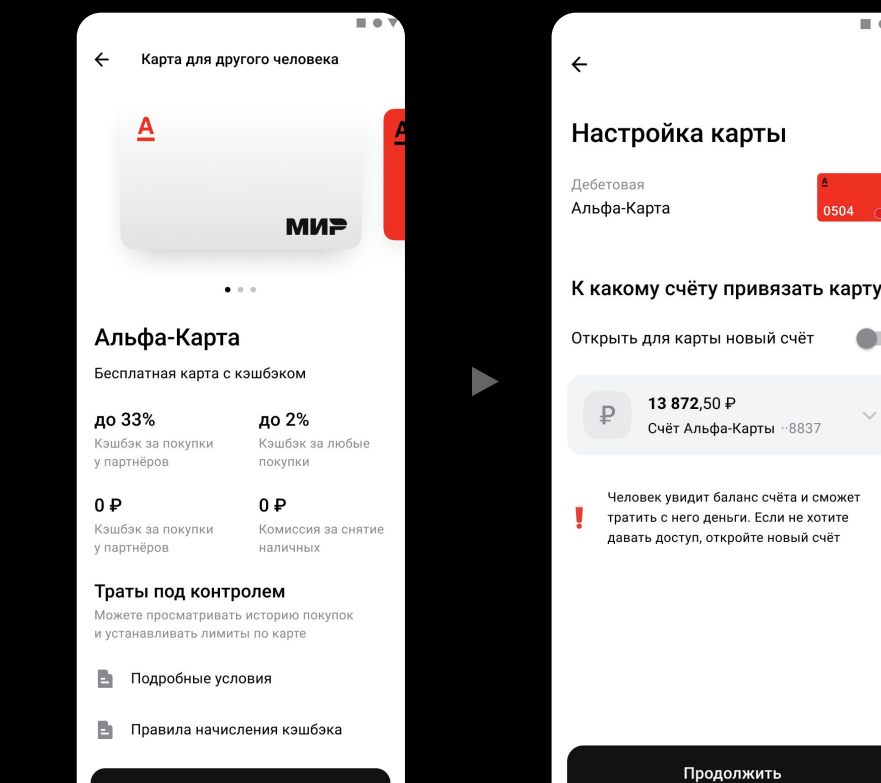

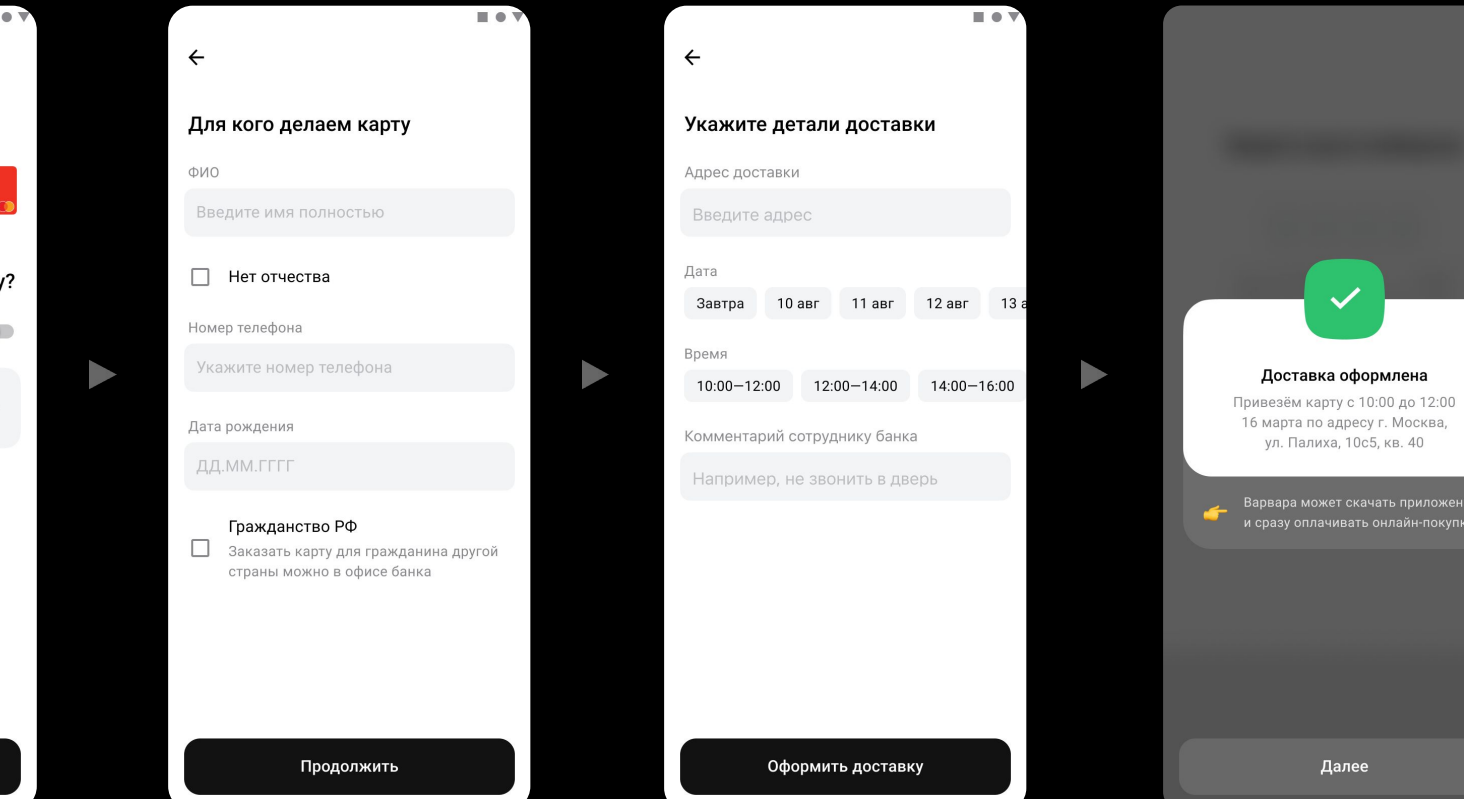

Выбрать

 $\blacksquare \bullet \triangledown$ 

.<br>УПКИ

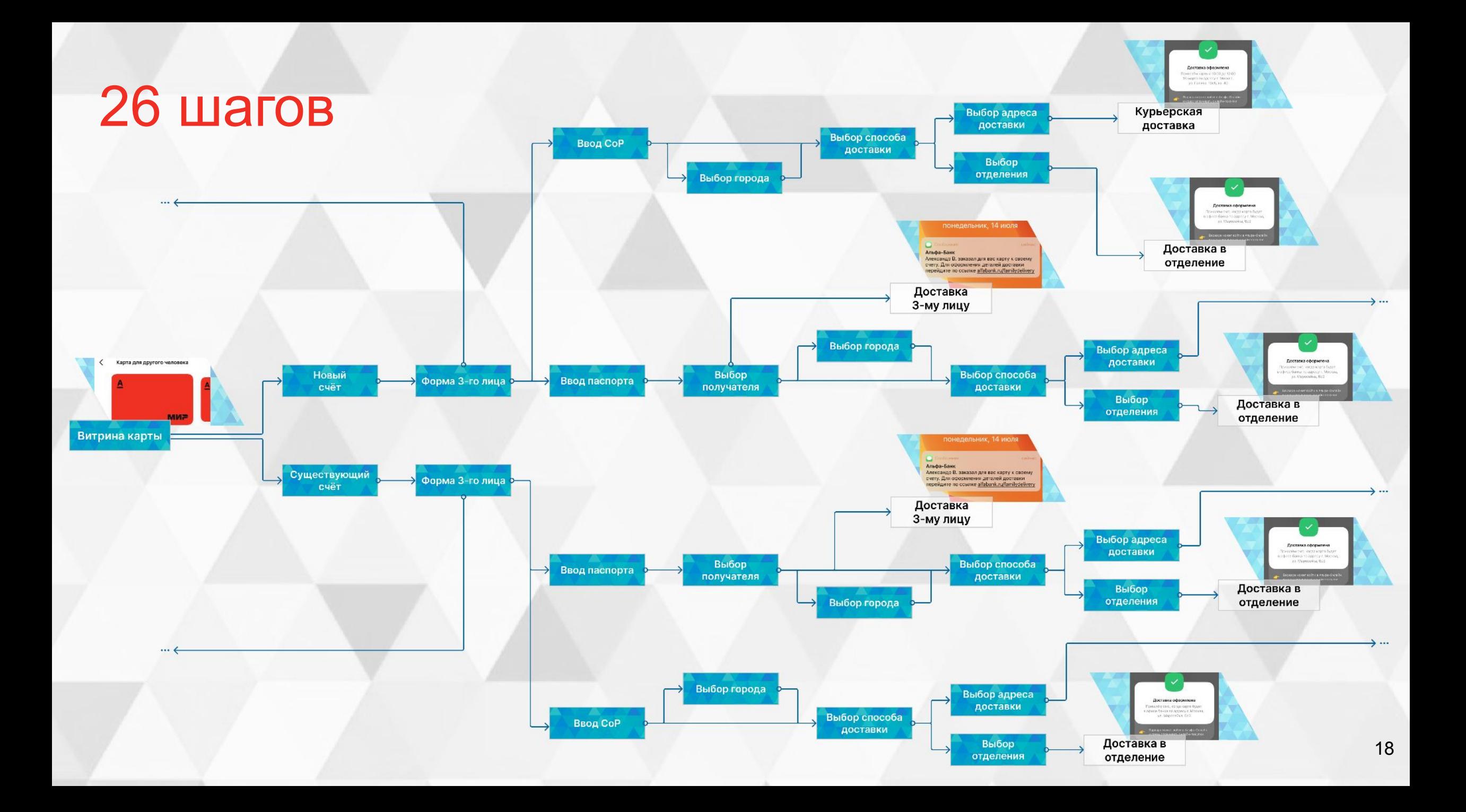

#### 10:30  $\frac{1}{2}$   $\frac{1}{6}$   $\frac{1}{6}$  (a)

**⊙** LTE⊿

#### Шаг 1 - общая информация

Пишите как в паспорте

Имя

Соловьев Константин Сергеевич

Дата рождения

ДД.ММ.ГГ

Электронная почта

user@gmail.com

Нажимая «Продолжить», я соглашаюсь с условиями, договором, даю согласие, разрешаю сделать запрос в бюро кредитных историй и даю согласие оператору, абонентом которого я  $\overline{a}$ 

Продолжить

#### Развитие многошага

#### Целевое решение

#### Усложнённое поведение

#### Аналитика

### Hello BDUI world!

EZ Alibaba.com OZON **WBINANCE** Spotliv®

Яндекс C C GEP OMTC **Co Avito** 

**AlıExpress** 

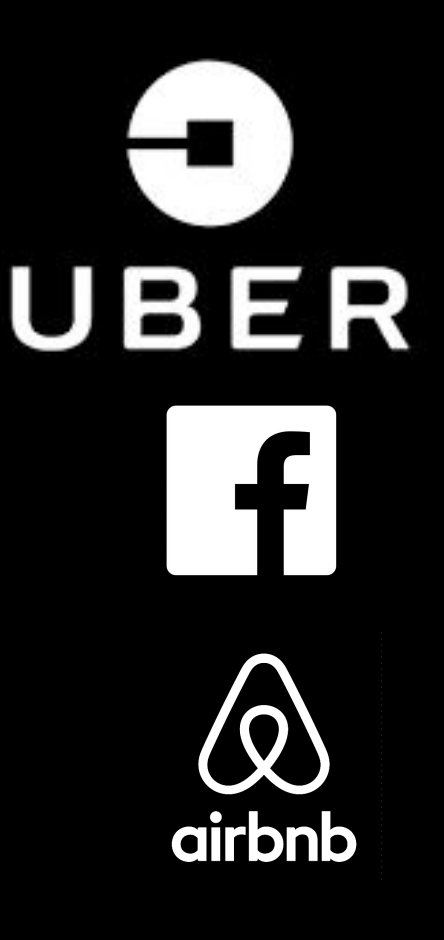

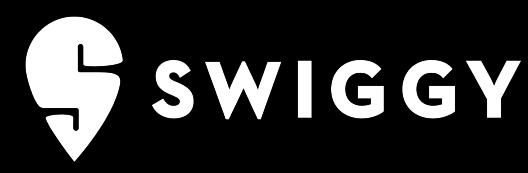

## Recap BDUI

Гибкие интерфейсы

Настраиваются на бэкенде

Релиз не нужен

Динамо поля и многошаг

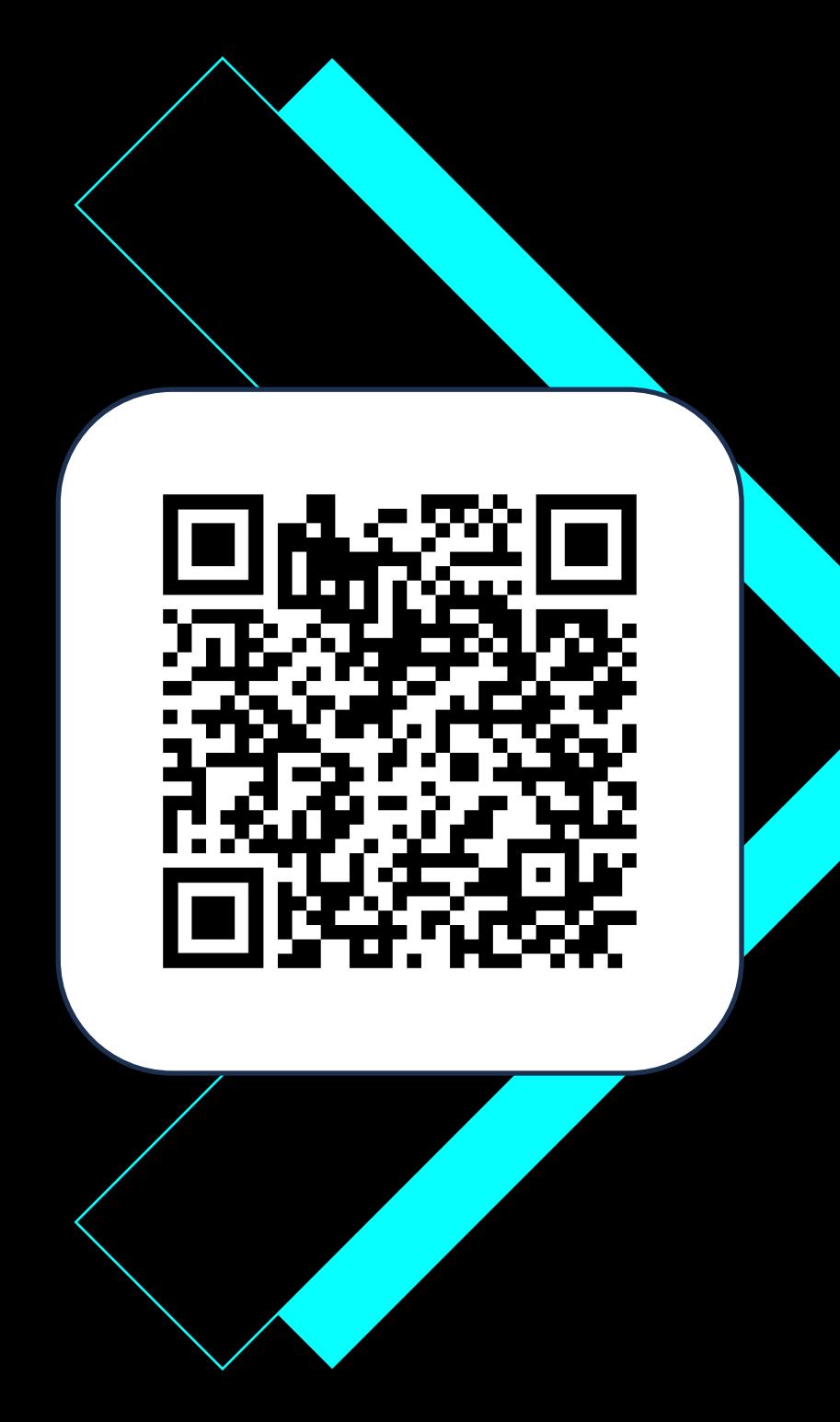

#### Продолжим…

 BD аналитика BDUI

Финальный контракт

#### Планы на будущее

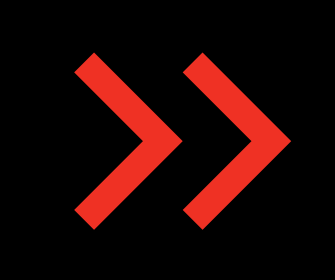

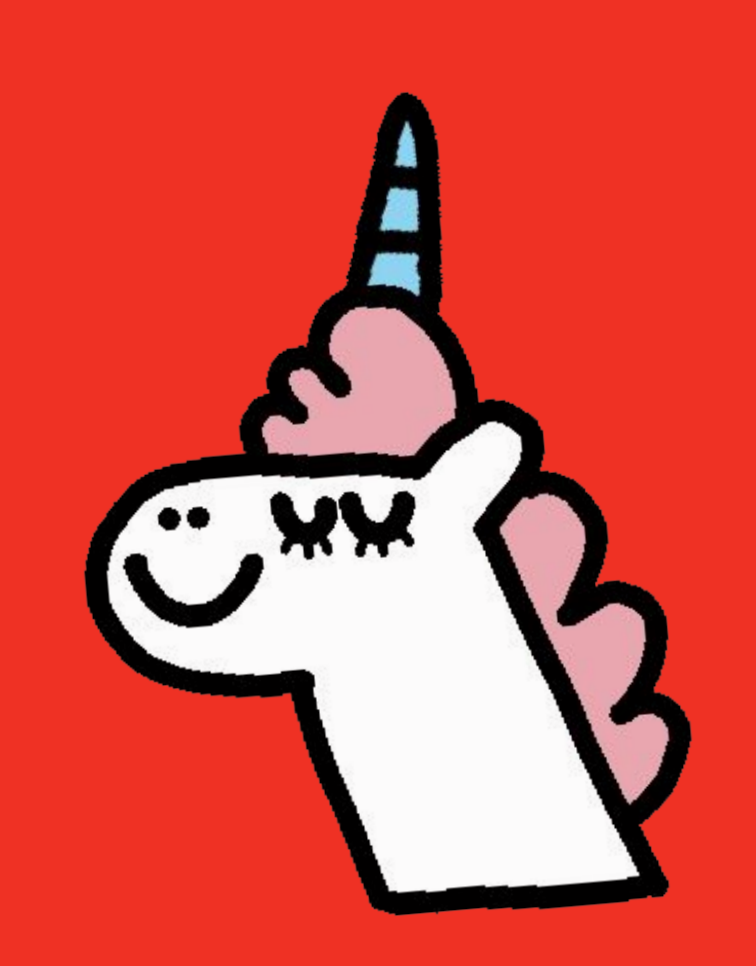

#### Продуктовая аналитика

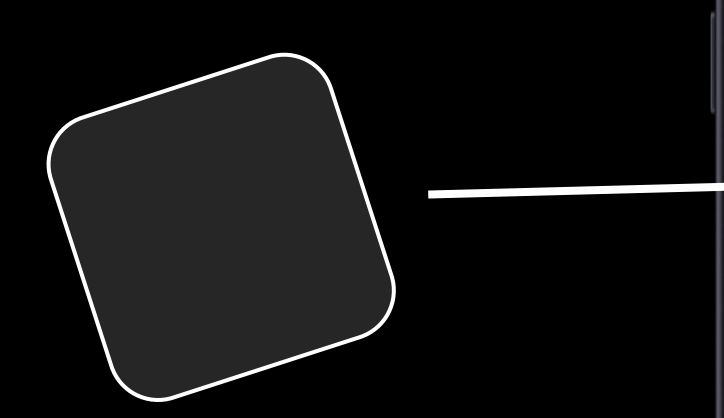

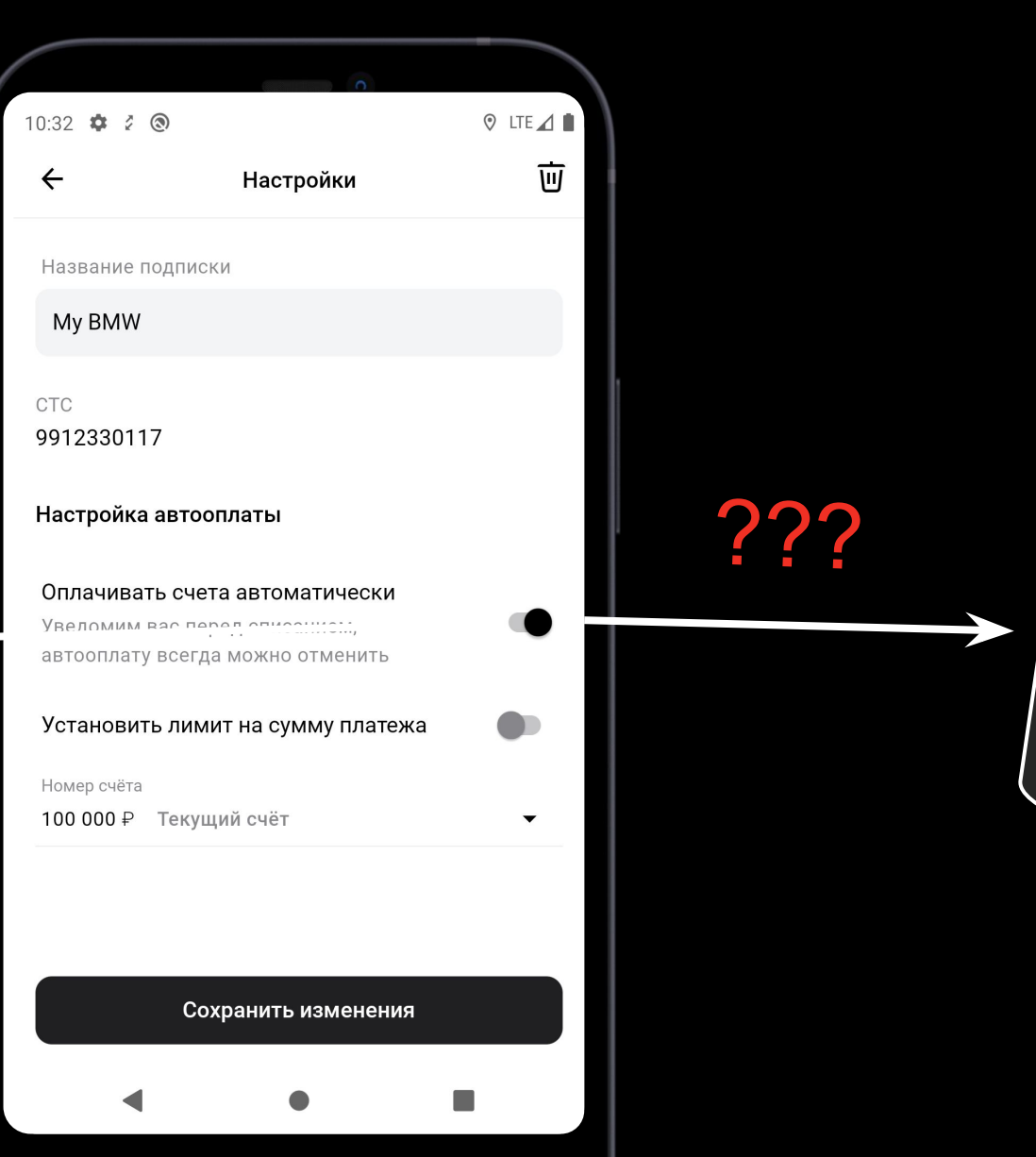

**Analytics** Tracker

#### Продуктовая аналитика

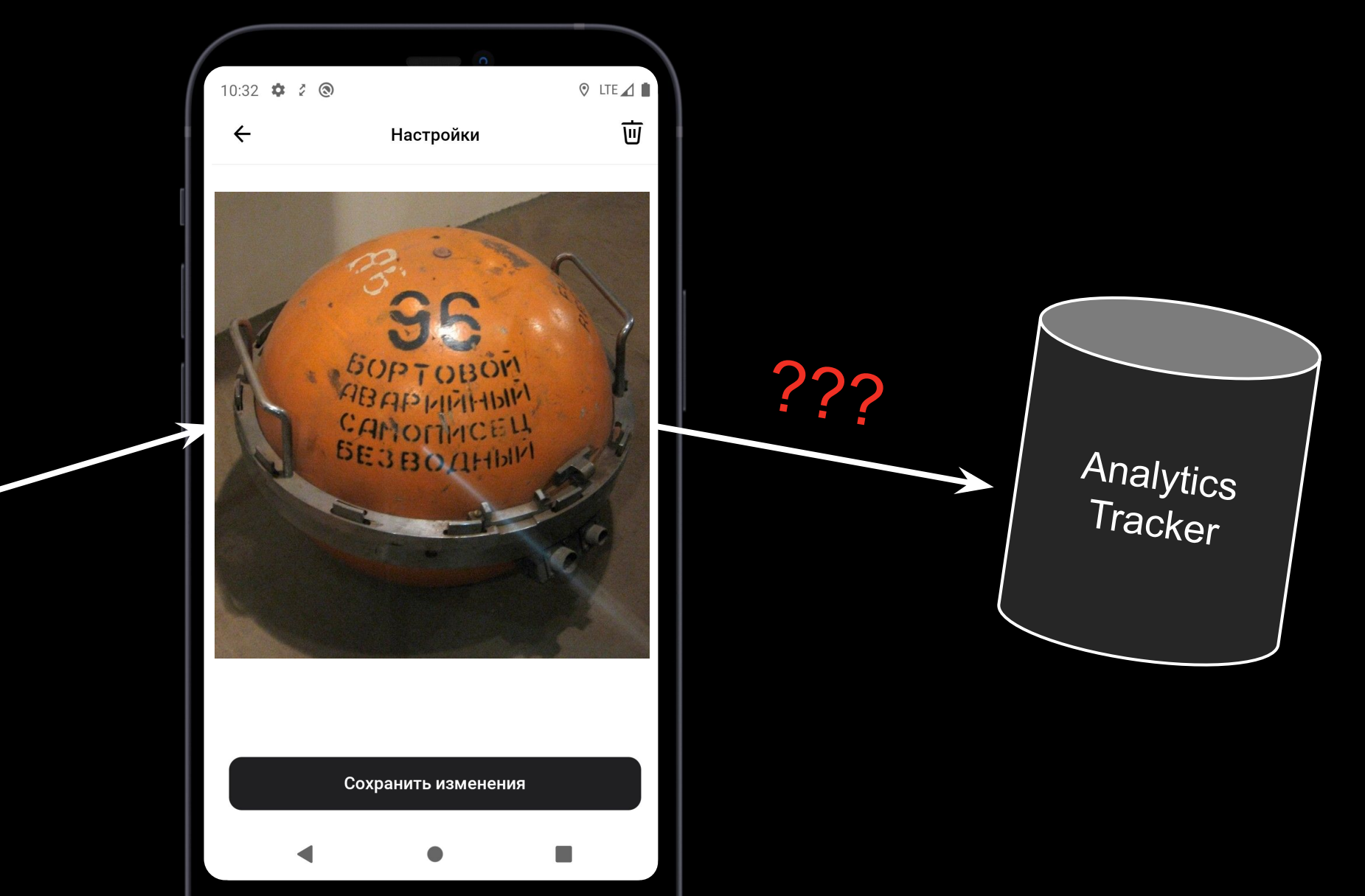

### Отправим всё

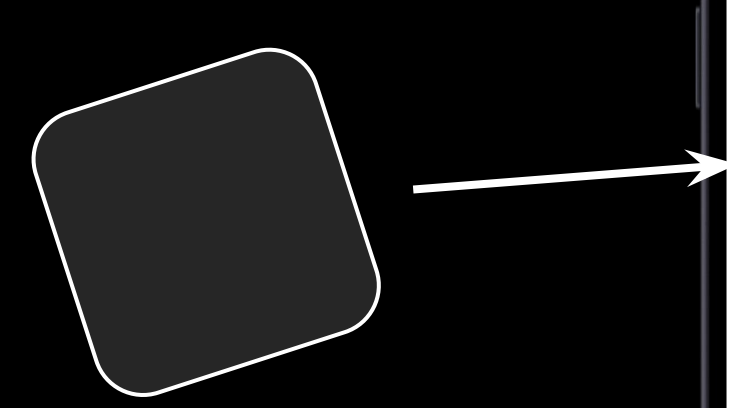

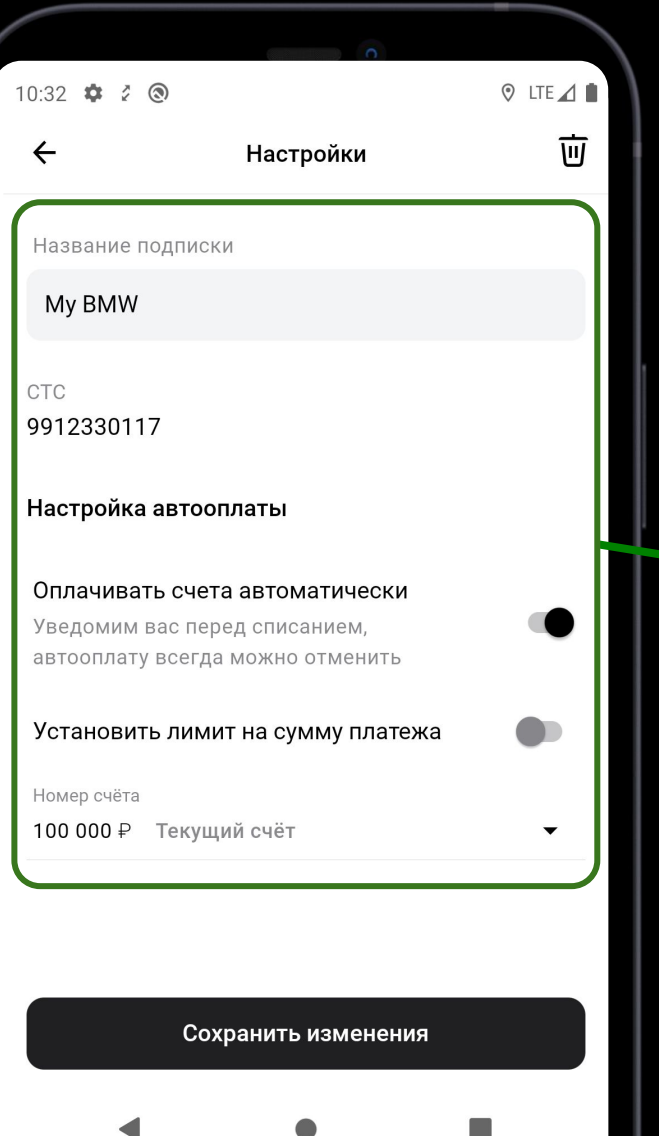

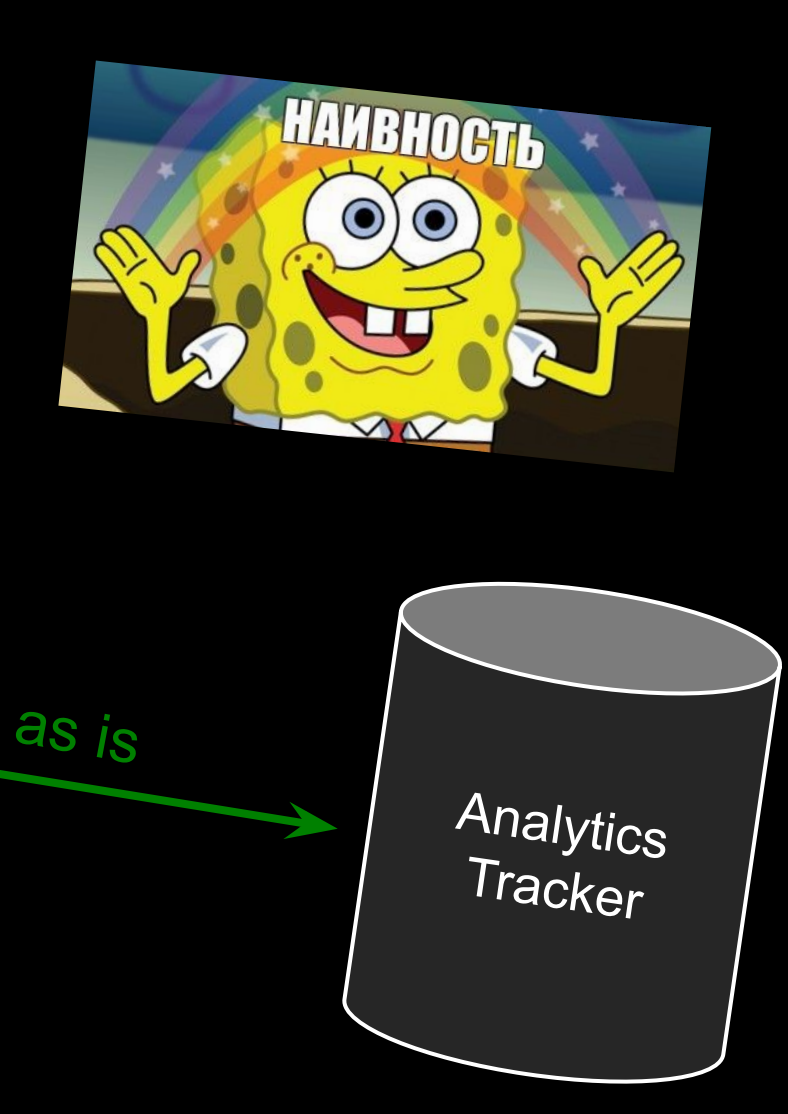

#### **Backend-Driven Аналитика**

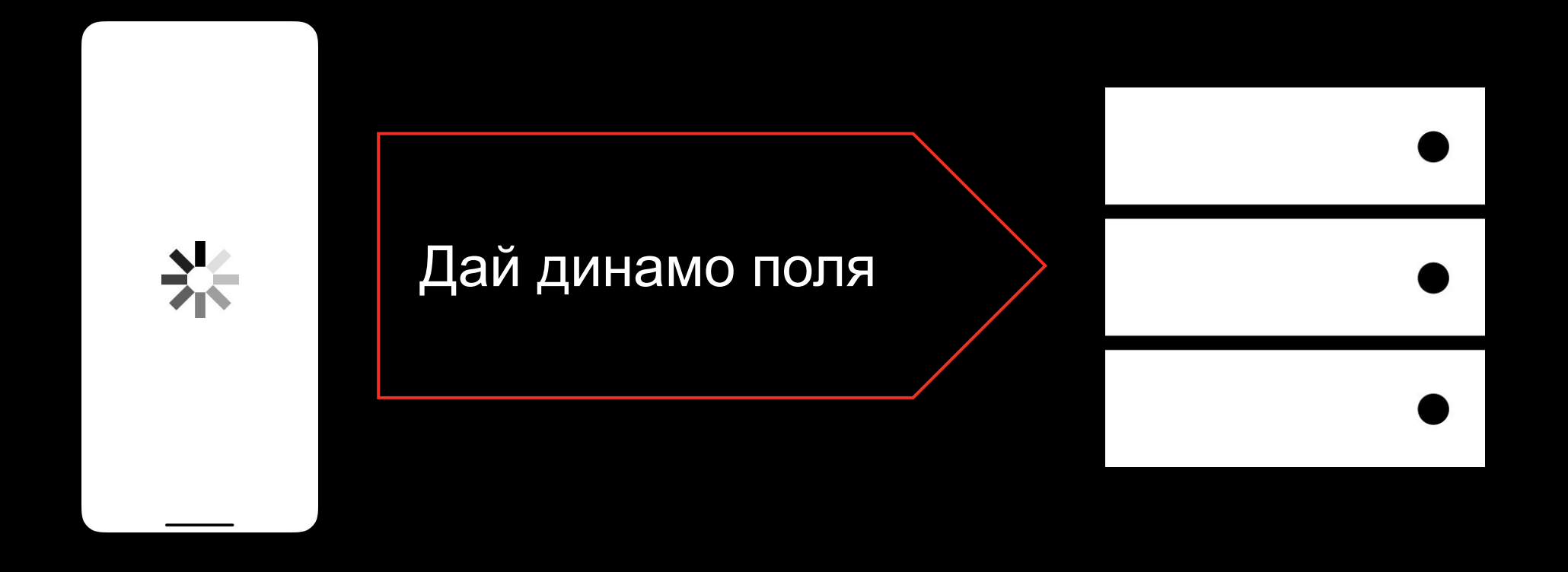

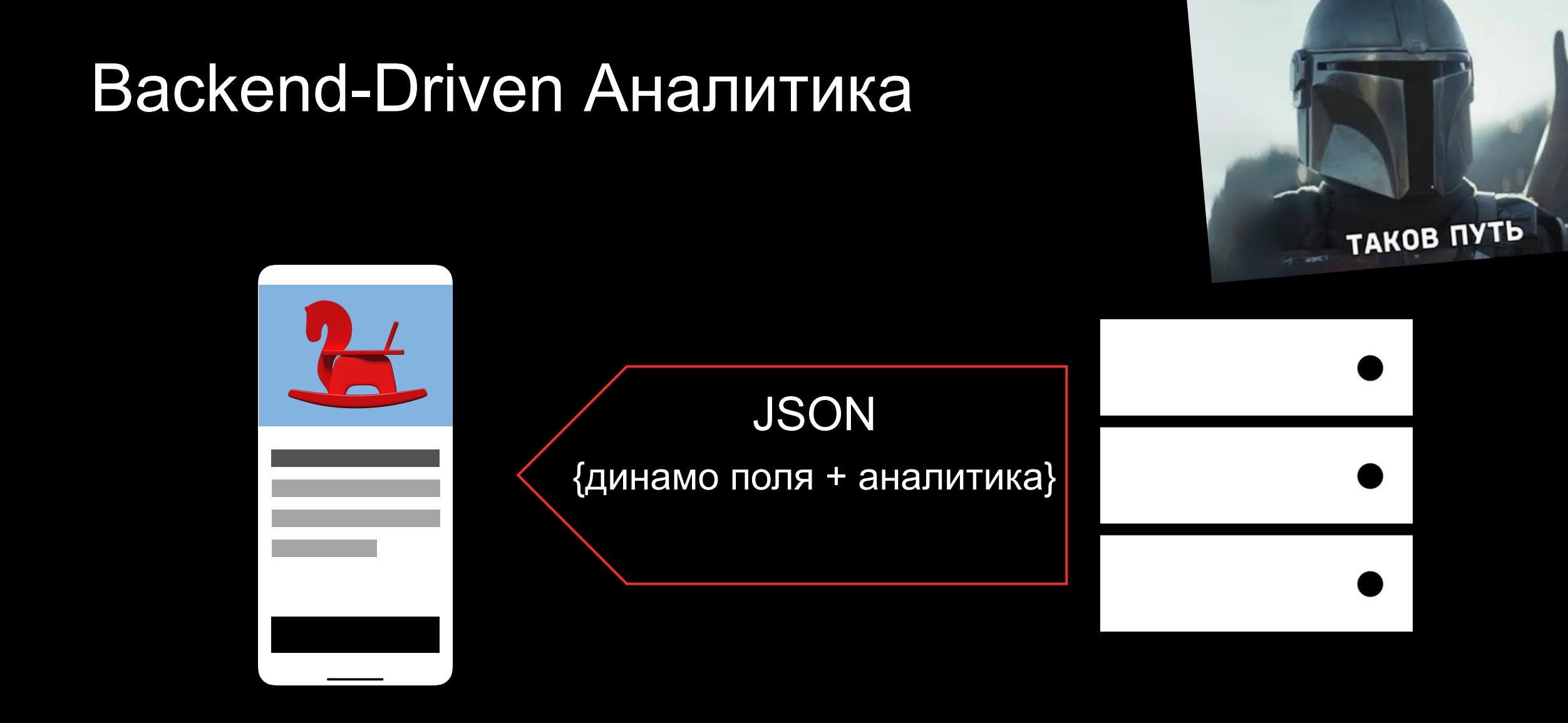

#### Динамо поля + аналитика

```
{
"fields": [
\{ "type": "INPUT"
,
 "label": "Код абонента"
,
"id": "#PAC1",
     "analytics": {
 "label": "communal"
,
 "screen": "Коммунальные услуги"
,
 "category": "категория"
,
 "sensitive": true
,
      "parameters": [
<u><b> { \uparrow {</u>
 "id": "providerName"
,
 "value": "Жку Москвы"
,
 "sensitive": true
,
 "dimension": 
1
       }
 ]
 }
}
```
]<br>}

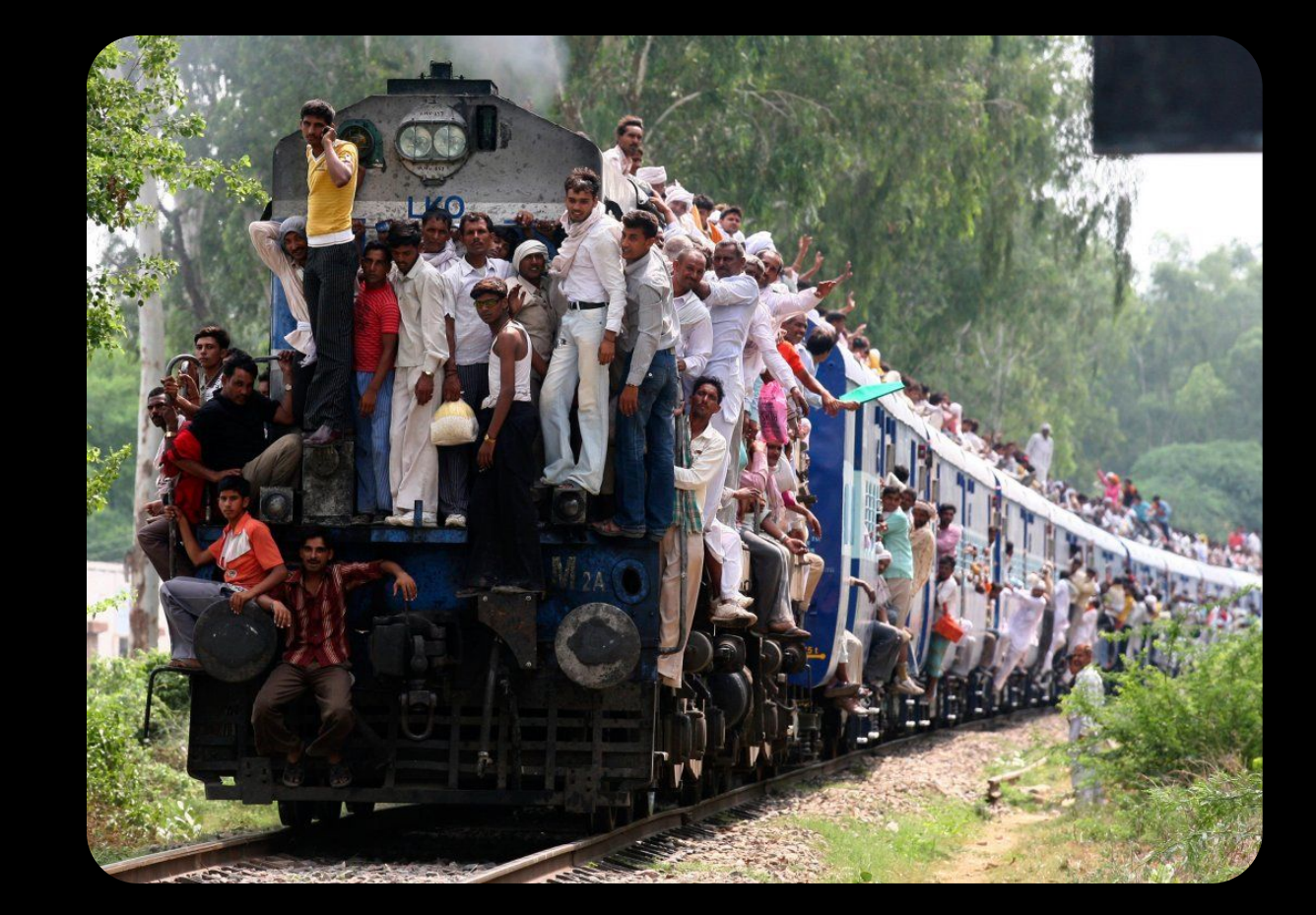

#### Разные типы событий

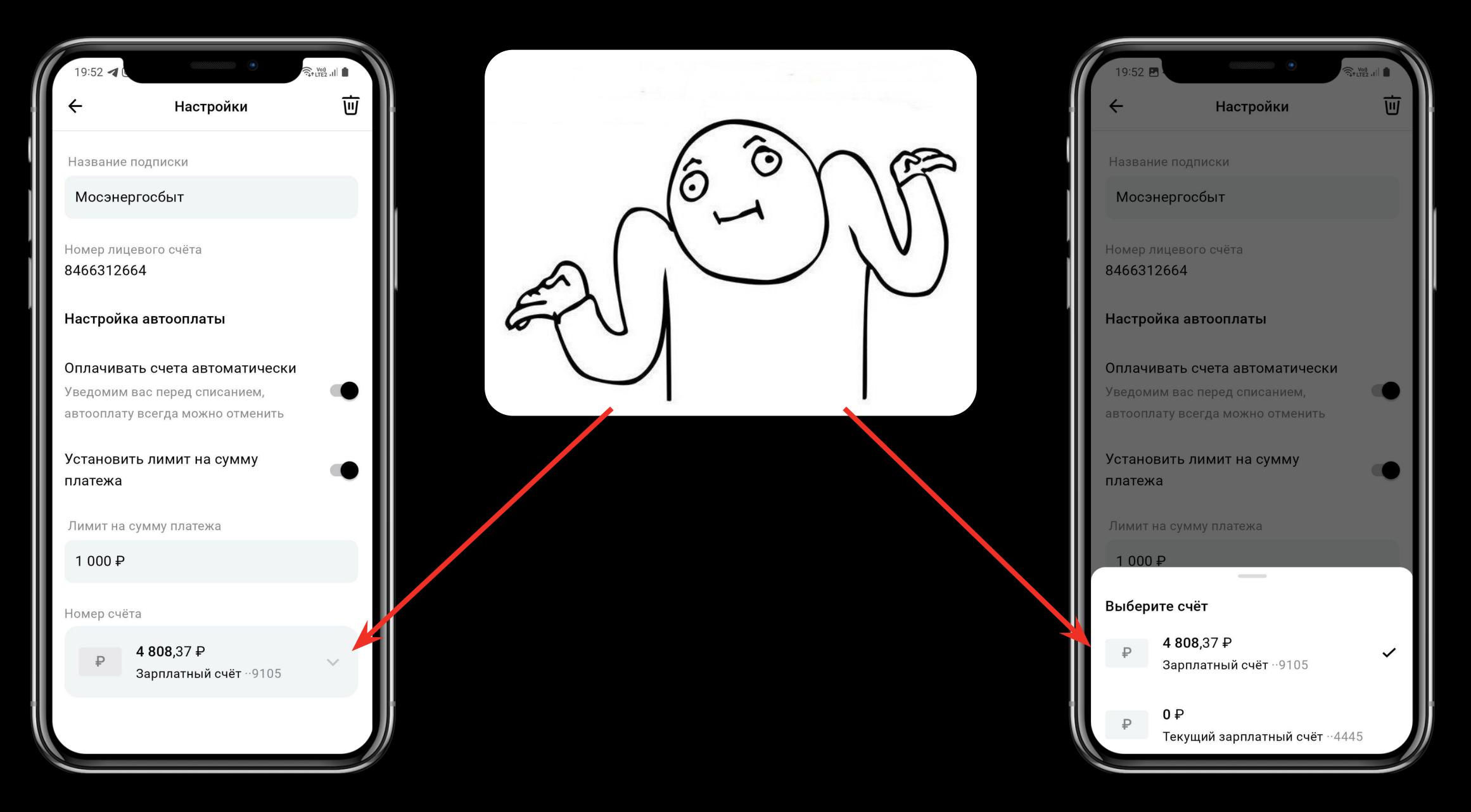

29

#### Разные типы событий

```
\overline{\left\{ \right. }"type": "INPUT",
 "label": "ФИО:"
,
 "value": "Гогей Гогеич Адамович",
 "id": "a3_fio_1_6",
"analytics" : [
\{ "eventTypes" : ["FORM_SUBMIT" ],
      "parameters" : [
\{ "id": "Sum"
,
 "sensitive" : false
,
"dimension": 15,
           "value": "500"
        }
\sim \sim \sim \sim \sim \sim\frac{1}{2}\bigcup "eventTypes": ["ON_CHANGE", "PASTE_FROM_CLIPBOARD"],
      "parameters" : [
\left\{\begin{array}{ccc} & & \end{array}\right\}| "id": "Commission",
I "sensitive": false,
| "dimension": 16,
           "value": "5"
        }
\blacksquare\left| \cdot \right|]<br>}
```
**Analytics Tracker** 

#### Разные трекеры

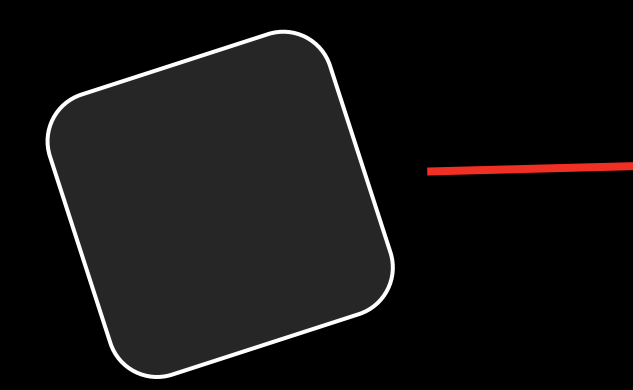

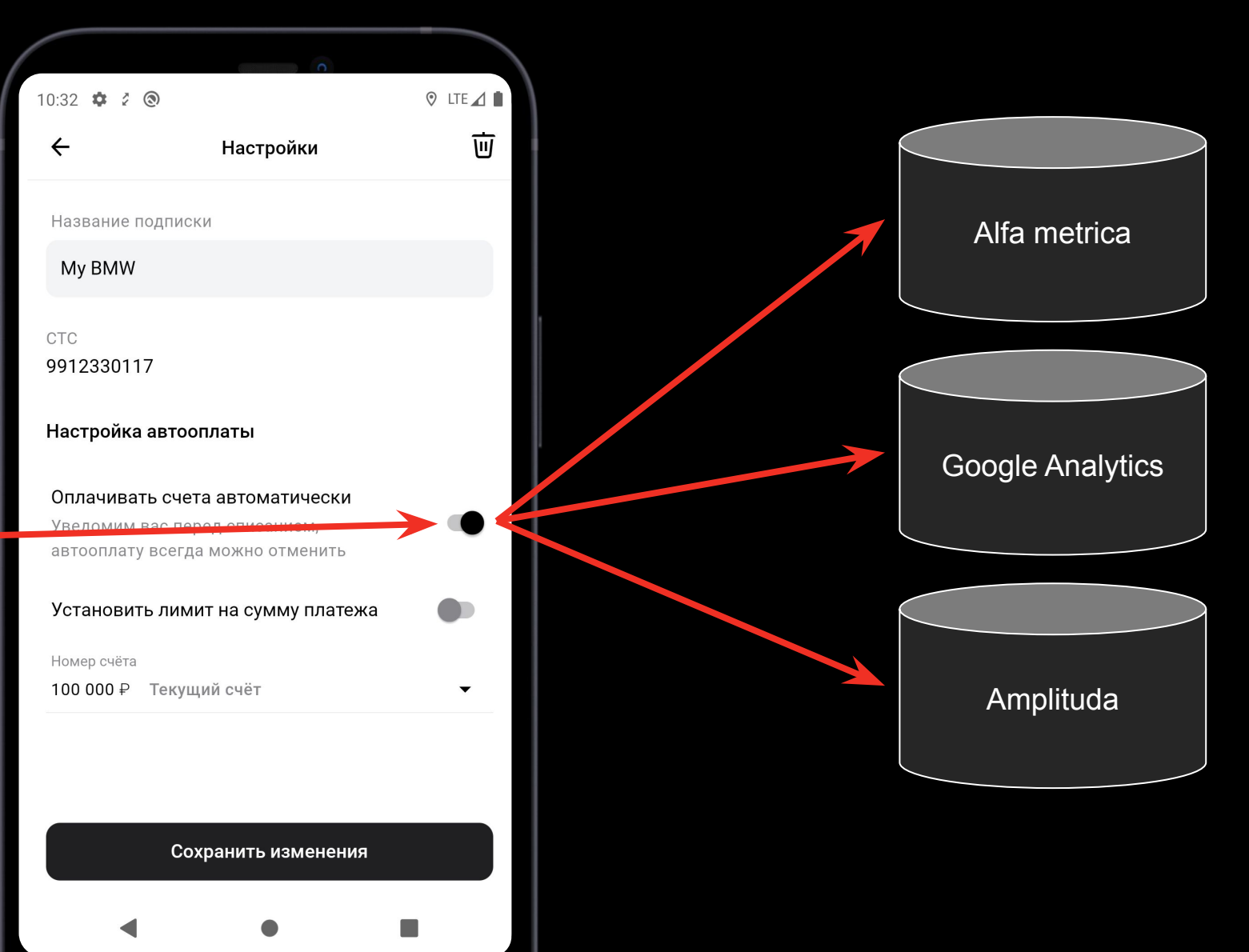

#### Разные трекеры

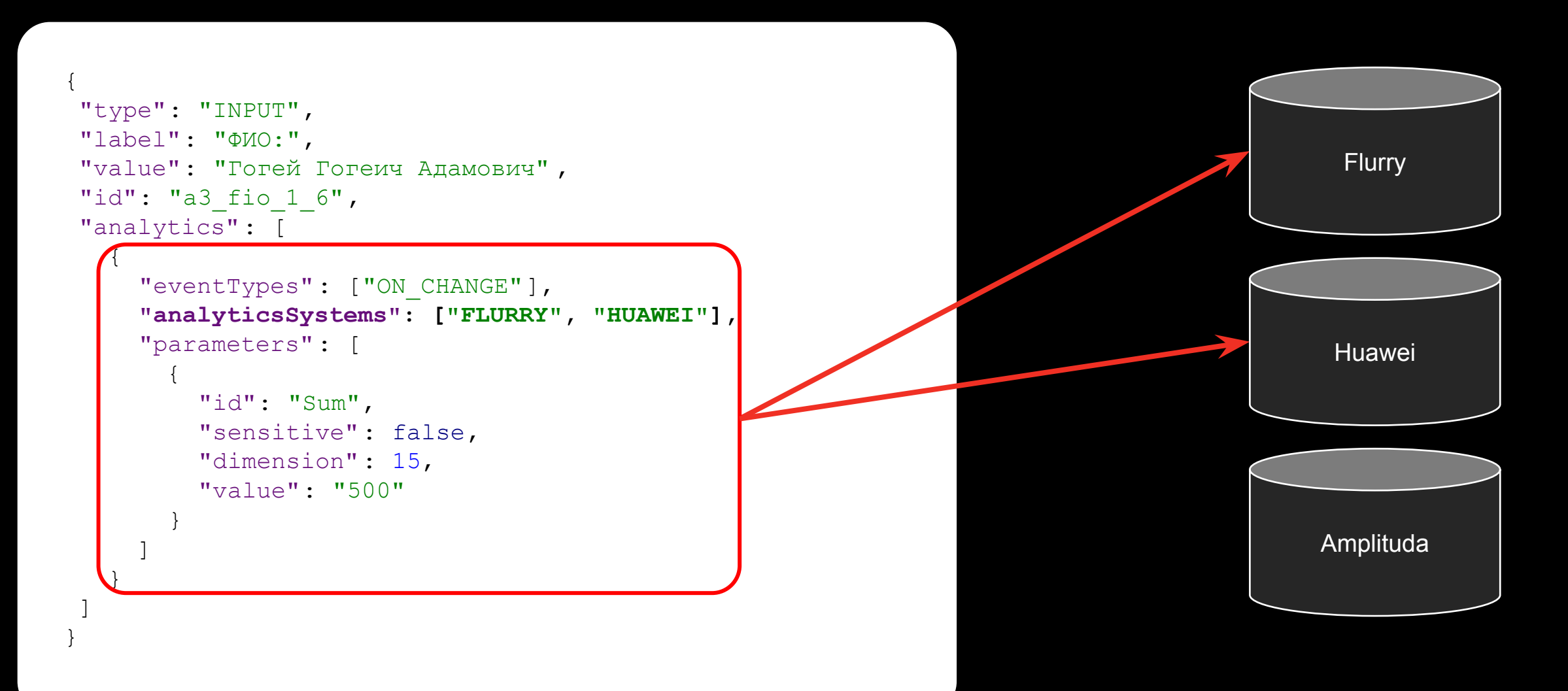

#### Пользователь ввел данные

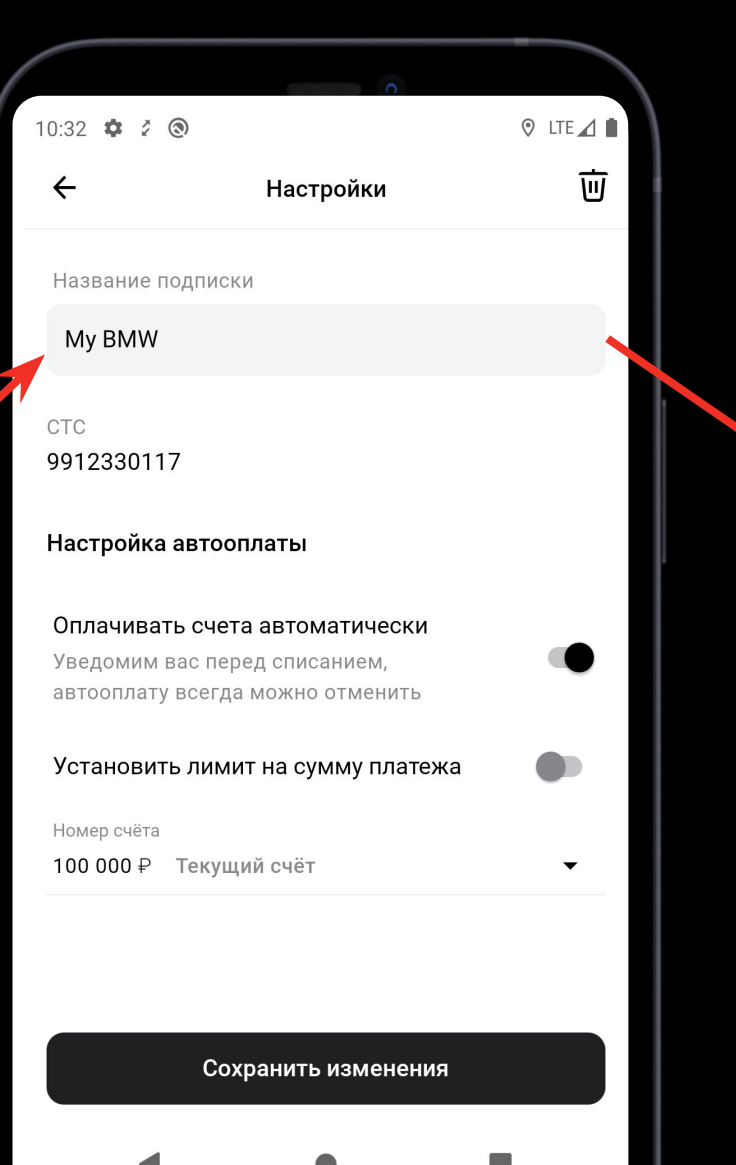

Analytics **Tracker** 

#### Пользователь ввел данные

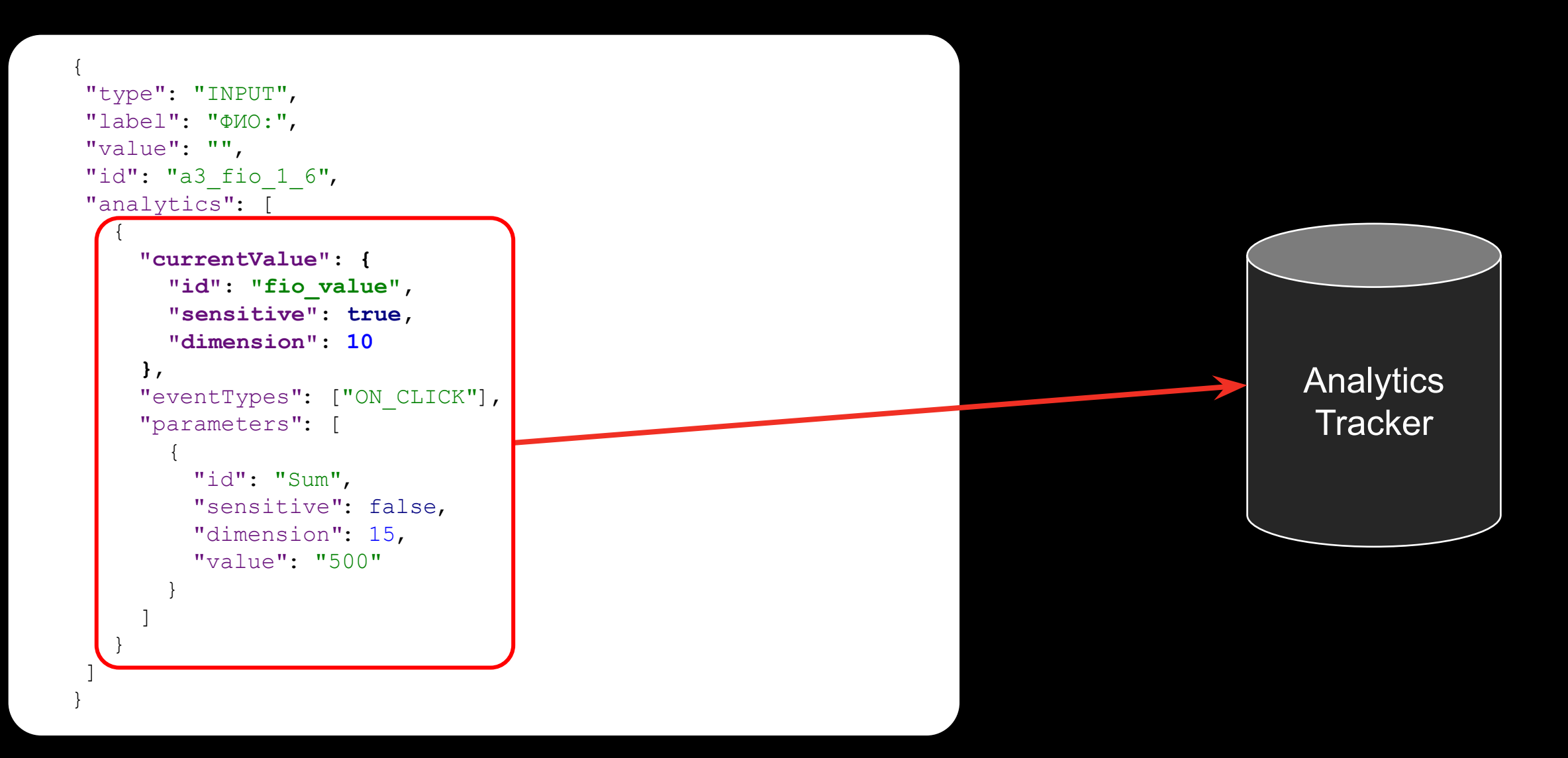

#### Событие на экране

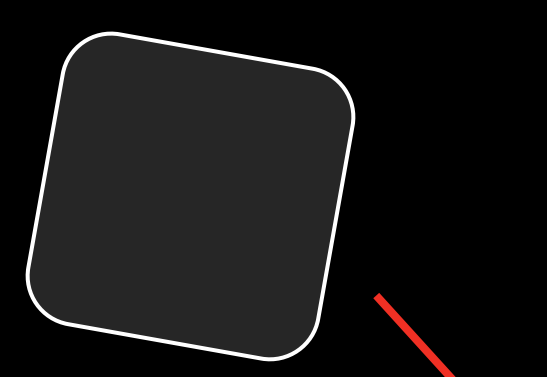

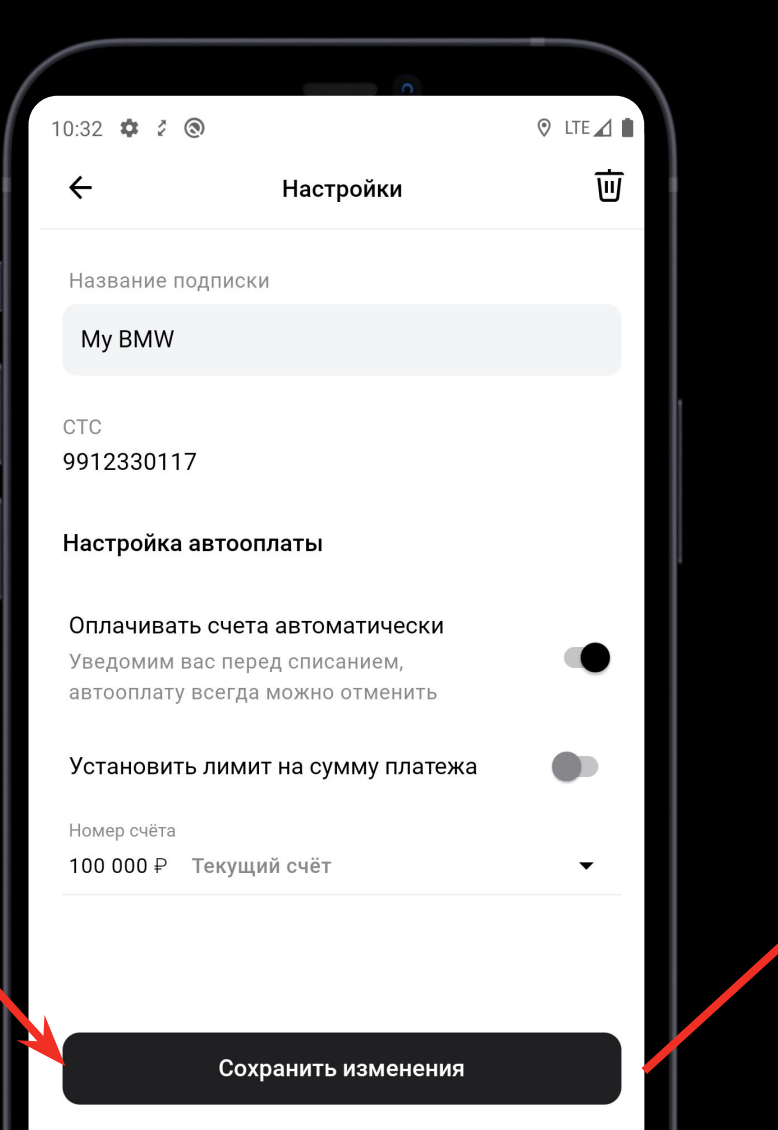

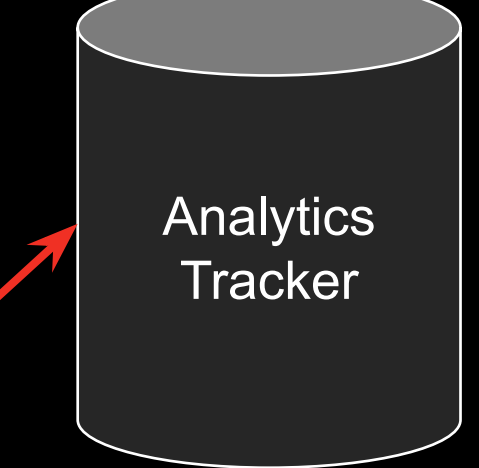

#### **Событие на экране**

```
{
 "type": "INPUT",
 "label": "ФИО:",
 "value": "Гогей Гогеич Адамович" ,
 "id": "a3 fio 1 6",
 "analytics": [
\sqrt{1} "eventTypes": ["FORM_SUBMIT"],
       "parameters": [
\left\{\begin{array}{ccc} & & \\ & & \end{array}\right\} "id": "Sum",
             "sensitive": false,
            "dimension": 15,
             "value": "500"
 }
\Box\left| \begin{array}{c} \end{array} \right| ]
```
}

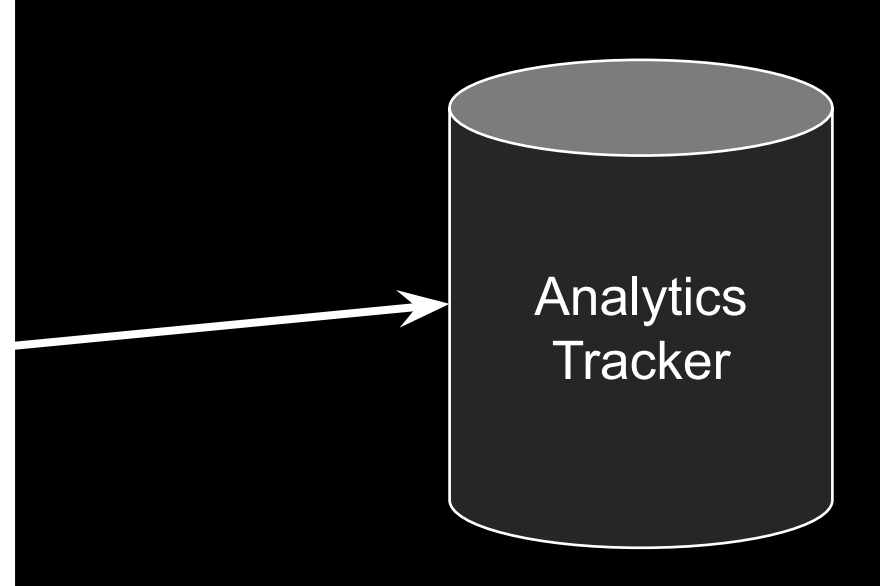

#### Много шагов

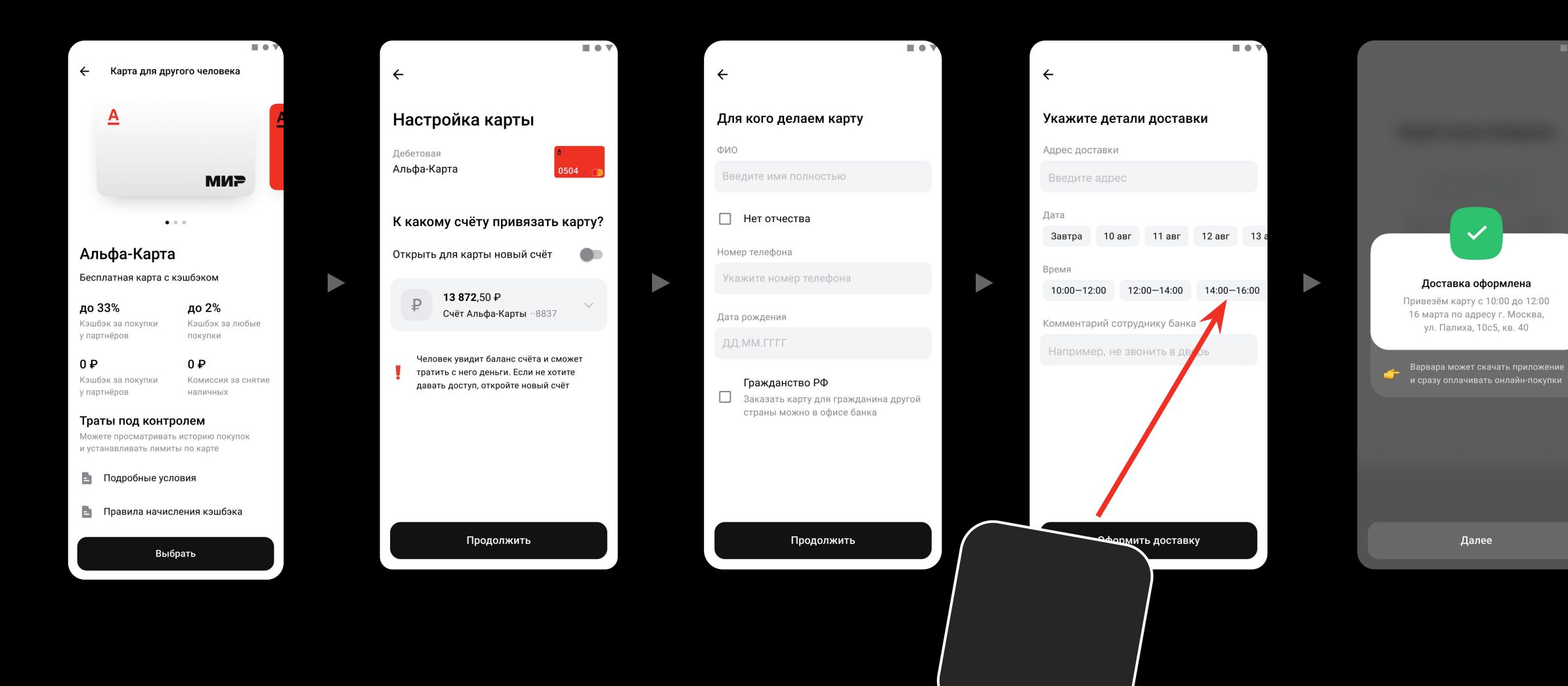

37

**TO** 

#### Аналитика уровня экрана

```
"tabs": [
\left\{\begin{array}{c} \end{array}\right\} "analytics": {
 "label": "Provider"
,
 "screen": "GIBDD Payment"
,
 "category": "Payments"
,
       "parameters": [ ... ]
      },
      "fields": [
\{ "type": "ACCOUNT_SELECT"
,
 "label": "Номер счёта"
,
 "value": "40817810210210003519"
,
 "id": "#ACCD"
,
          "analytics": [
\left| \cdot \right| "eventTypes": ["FORM_SUBMIT"],
              "currentValue": {
 "id": "Account type"
,
 "sensitive": false
,
                "dimension": 17
             }
\mathcal{L}=\{1,2,3,4\}\overline{1} },
       // другие динамо поля
    \frac{1}{2},
 "headerInfo": { ... 
}
 }
```
{

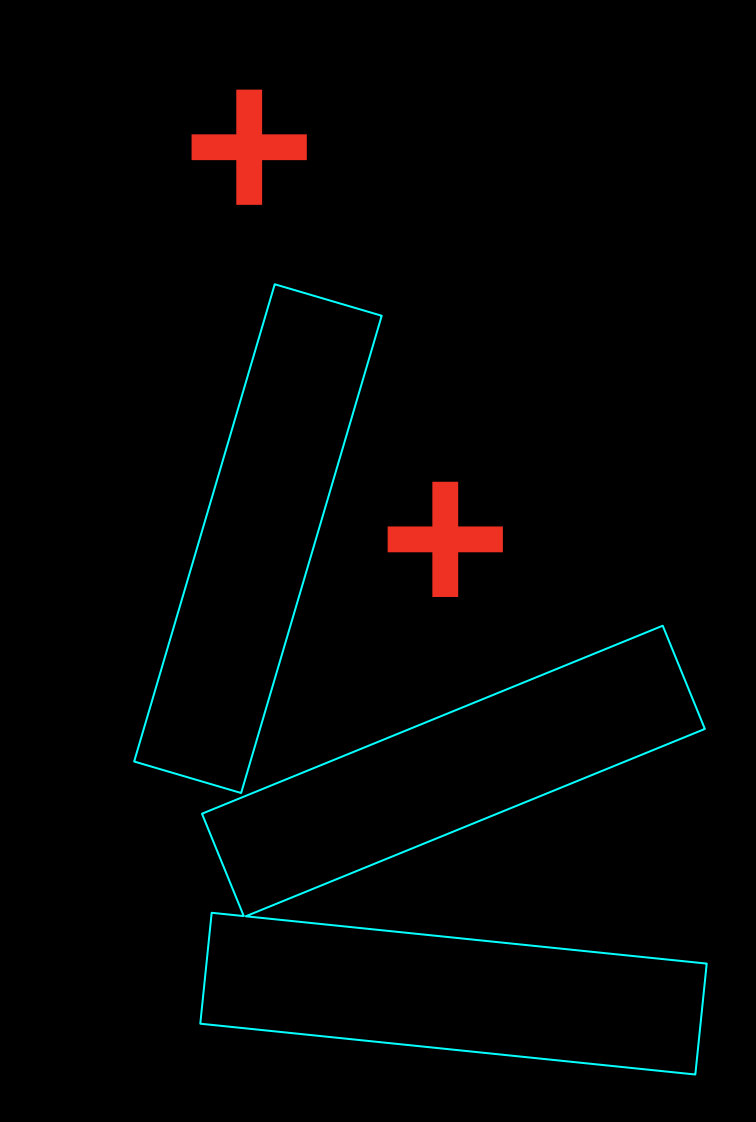

### Recap BD Аналитика

массив объектов аналитики у динамо поля

фильтр по типам событий и трекерам

аналитика уровня экрана для передачи общего контекста

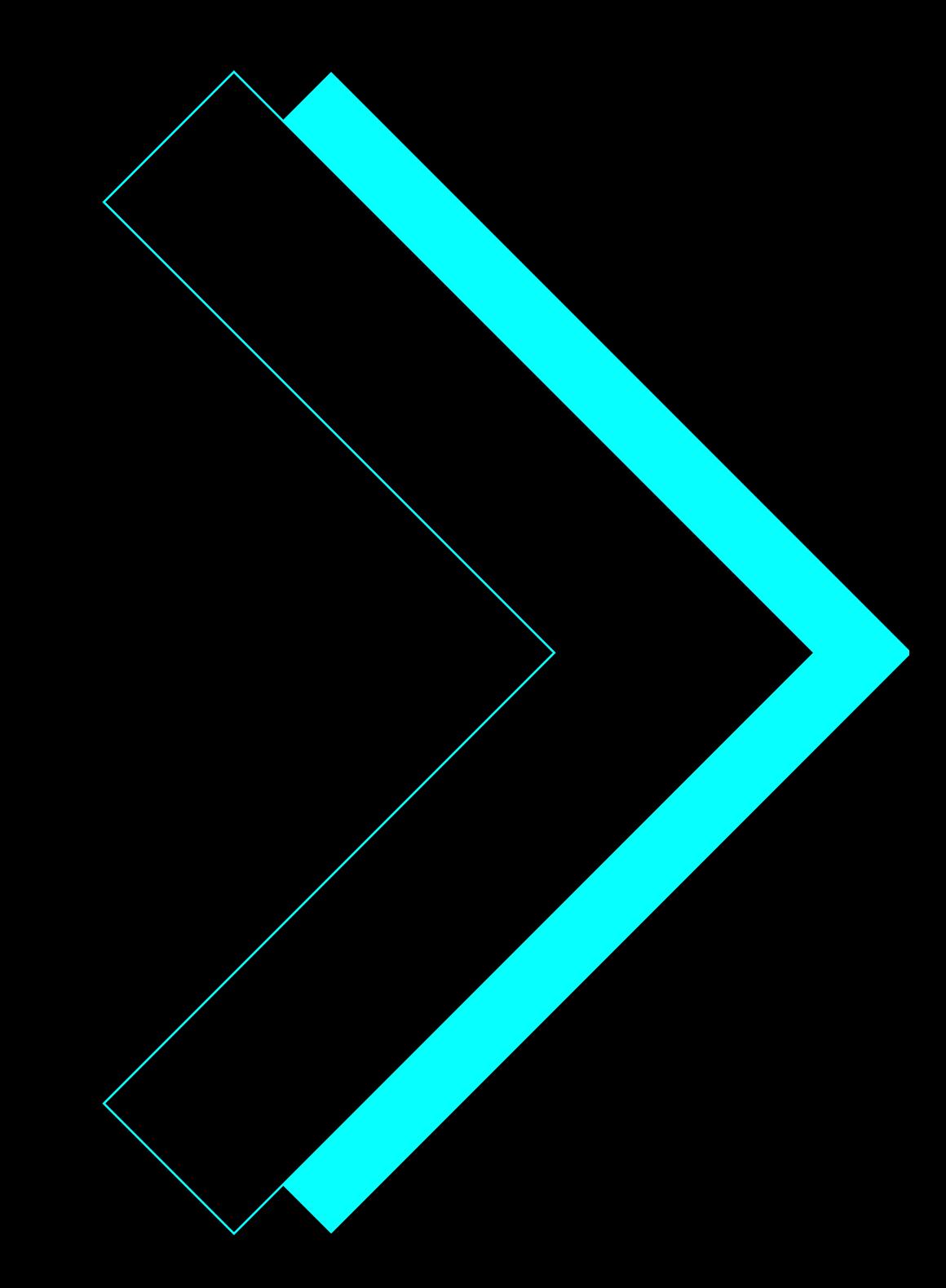

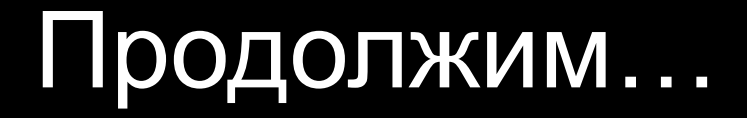

 BD аналитика BDUI

Финальный контракт

Планы на будущее

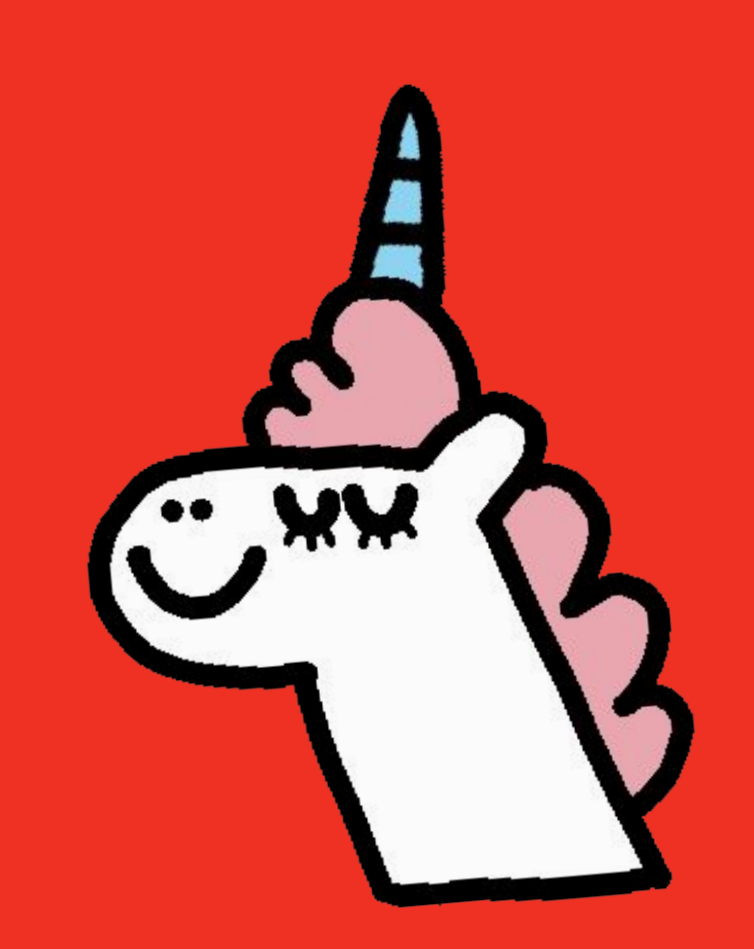

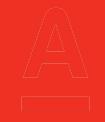

#### Финальный контракт

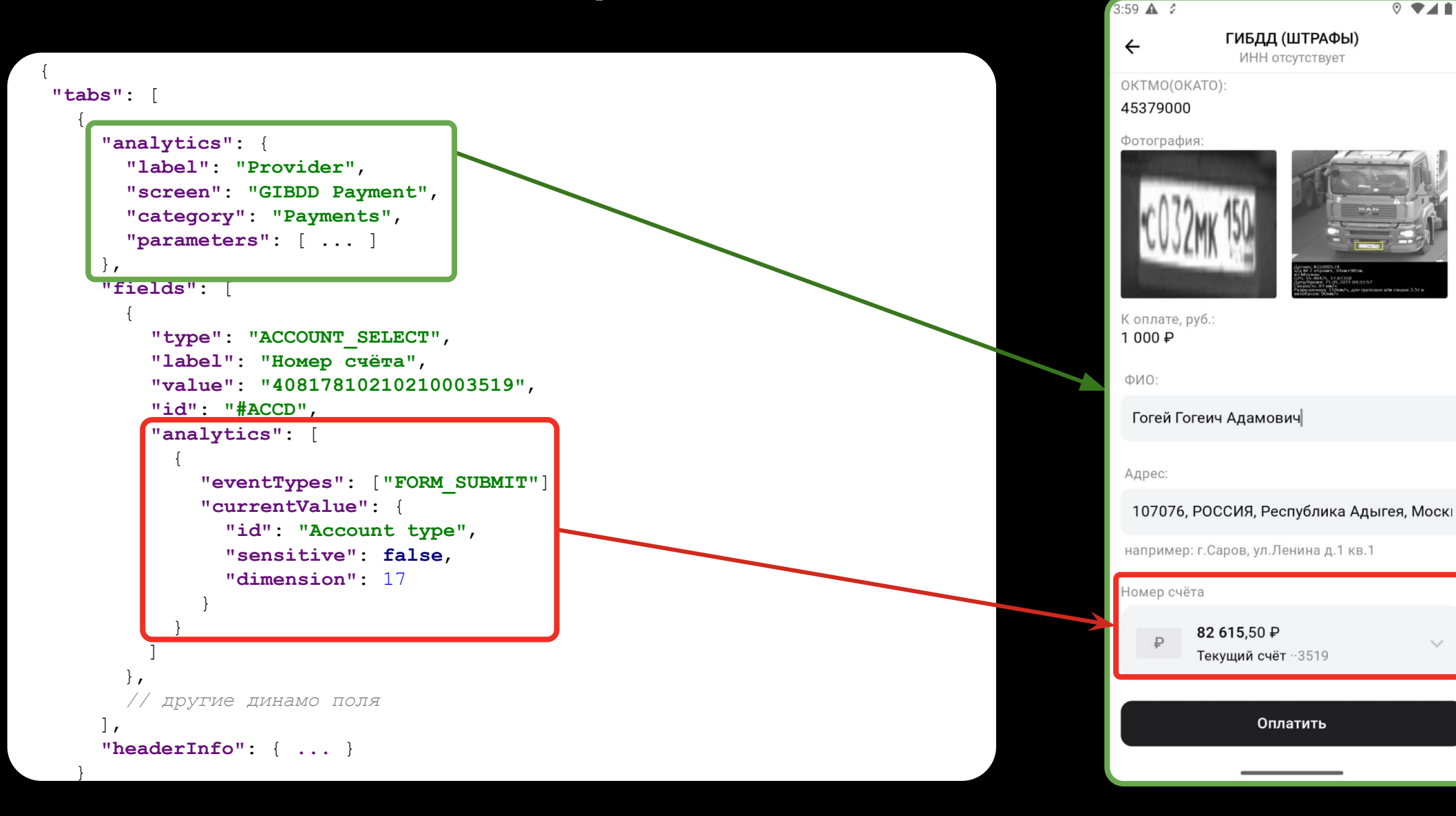

#### Аналитика уровня экрана

```
"analytics": {
 "label": "Provider"
,
 "screen": "GIBDD Payment"
,
 "category": "Payments"
,
 "parameters": [
\{ "id": "Product name"
,
 "sensitive": false
,
 "dimension": 
2
,
     "value": "ГИБДД (ШТРАФЫ)"
    },
\{ "id": "Step"
,
 "sensitive": false
,
 "dimension": 
8
,
     "value": "4"
    },
\{ "id": "Transaction Id"
,
 "sensitive": false
,
 "dimension": 
5
,
     "value": "b3790566-7829-4177-9855-40f82a72185e"
   }
```
]<br>}

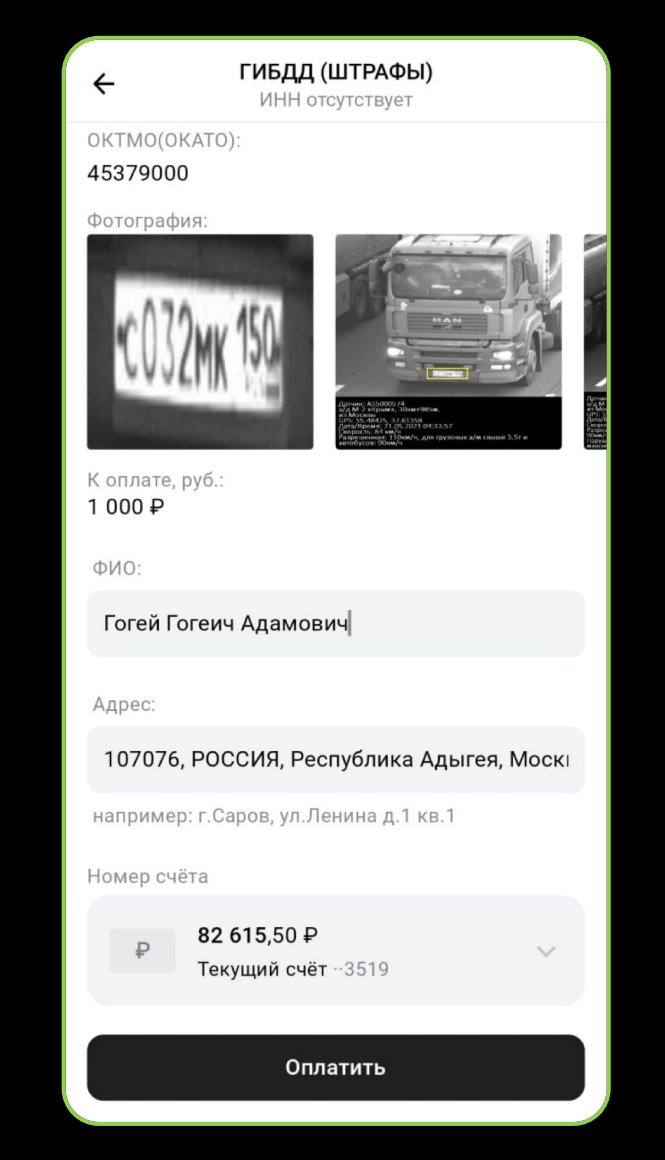

#### **Аналитика уровня поля**

```
"analytics": [
 {
    "eventTypes": [
      "FORM_SUBMIT"
    ],
    "currentValue": {
      "id": "Account type",
      "sensitive": false,
      "dimension": 17
 }
 }
]
```
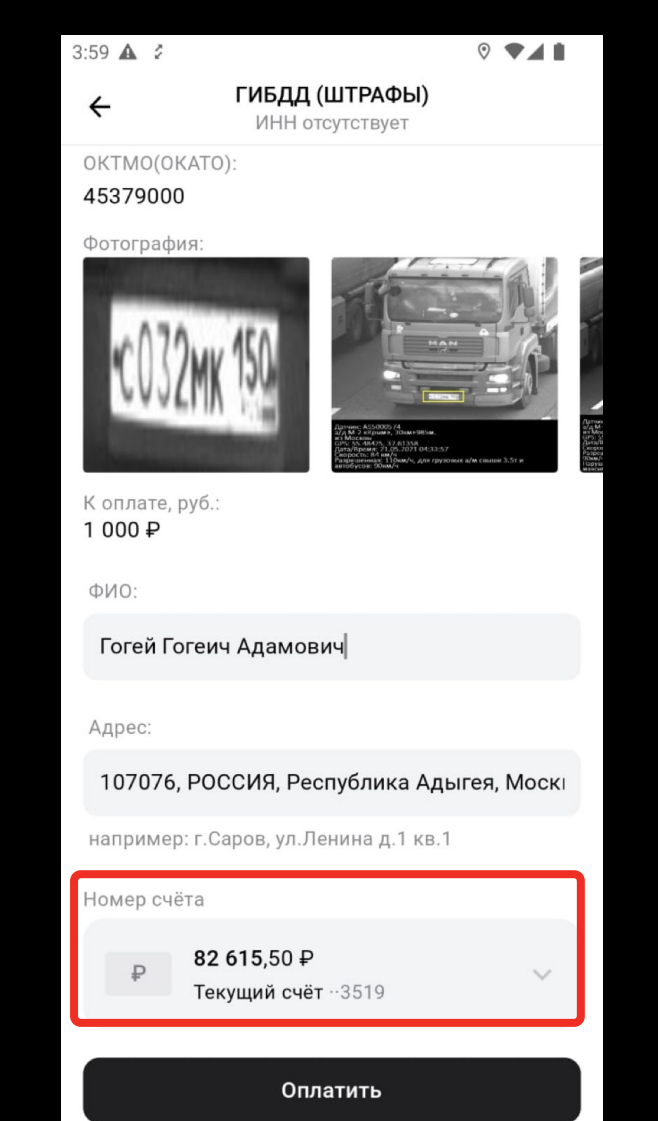

### Как подружить две модели?

```
"analytics": {
 "label": "Provider",
 "screen": "GIBDD Payment",
 "category": "Payments",
 "parameters": [
\{ "id": "Product name",
      "sensitive": false,
      "dimension": 2,
      "value": "ГИБДД (ШТРАФЫ)"
 },
\{ "id": "Step",
      "sensitive": false,
      "dimension": 8,
      "value": "4"
 },
\{ "id": "Transaction Id",
      "sensitive": false,
      "dimension": 5,
      "value": "b3790566"
 }
```
]

 $A - A - A - A$ 

**"analytics"**: [  $\{$  **"eventTypes"**: [ **"FORM\_SUBMIT"** ], **"currentValue"**: { **"id"**: **"Account type"**, **"sensitive"**: **false**, **"dimension"**: 17 }

 } ]

#### Мердж при клике на поле

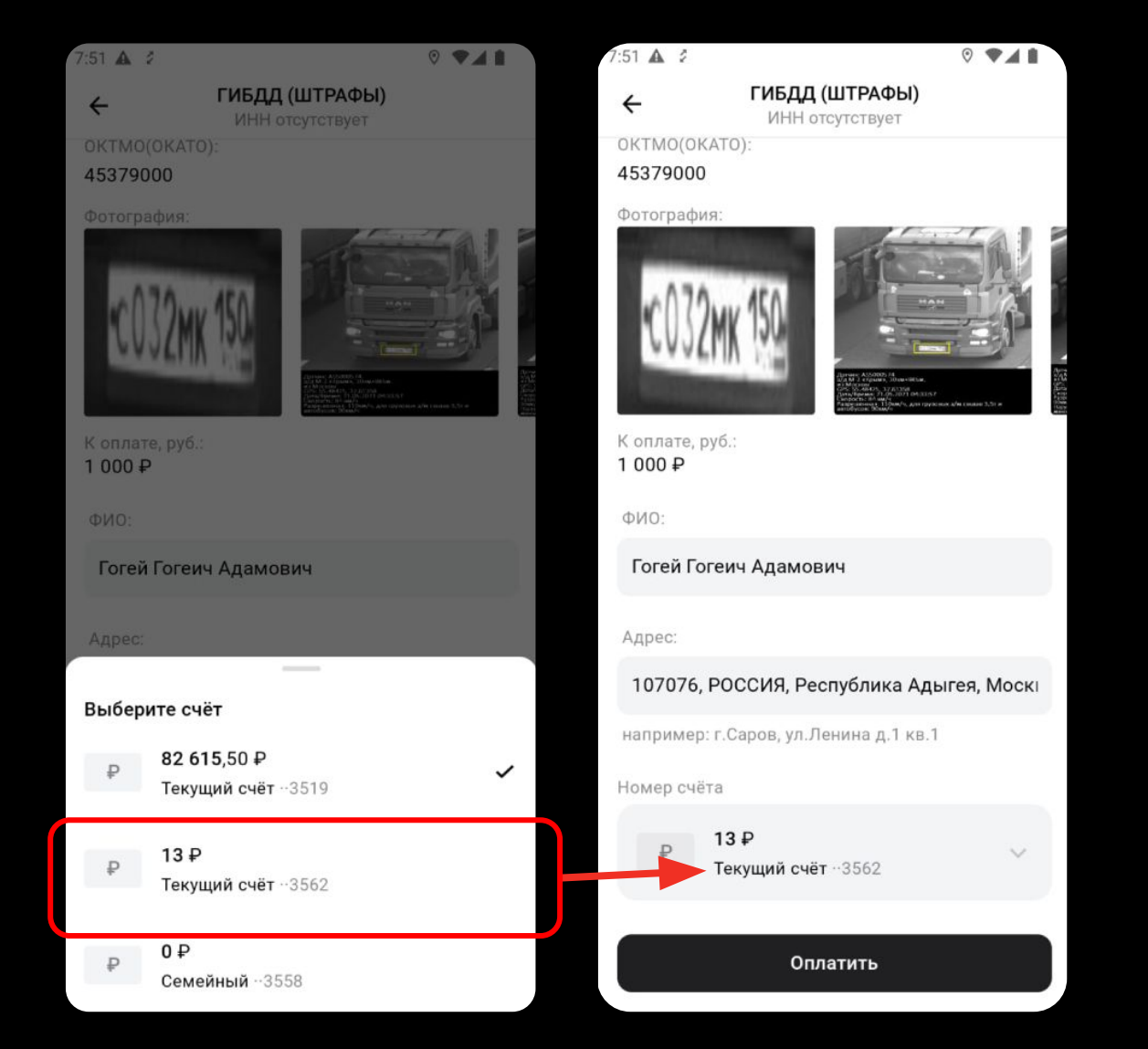

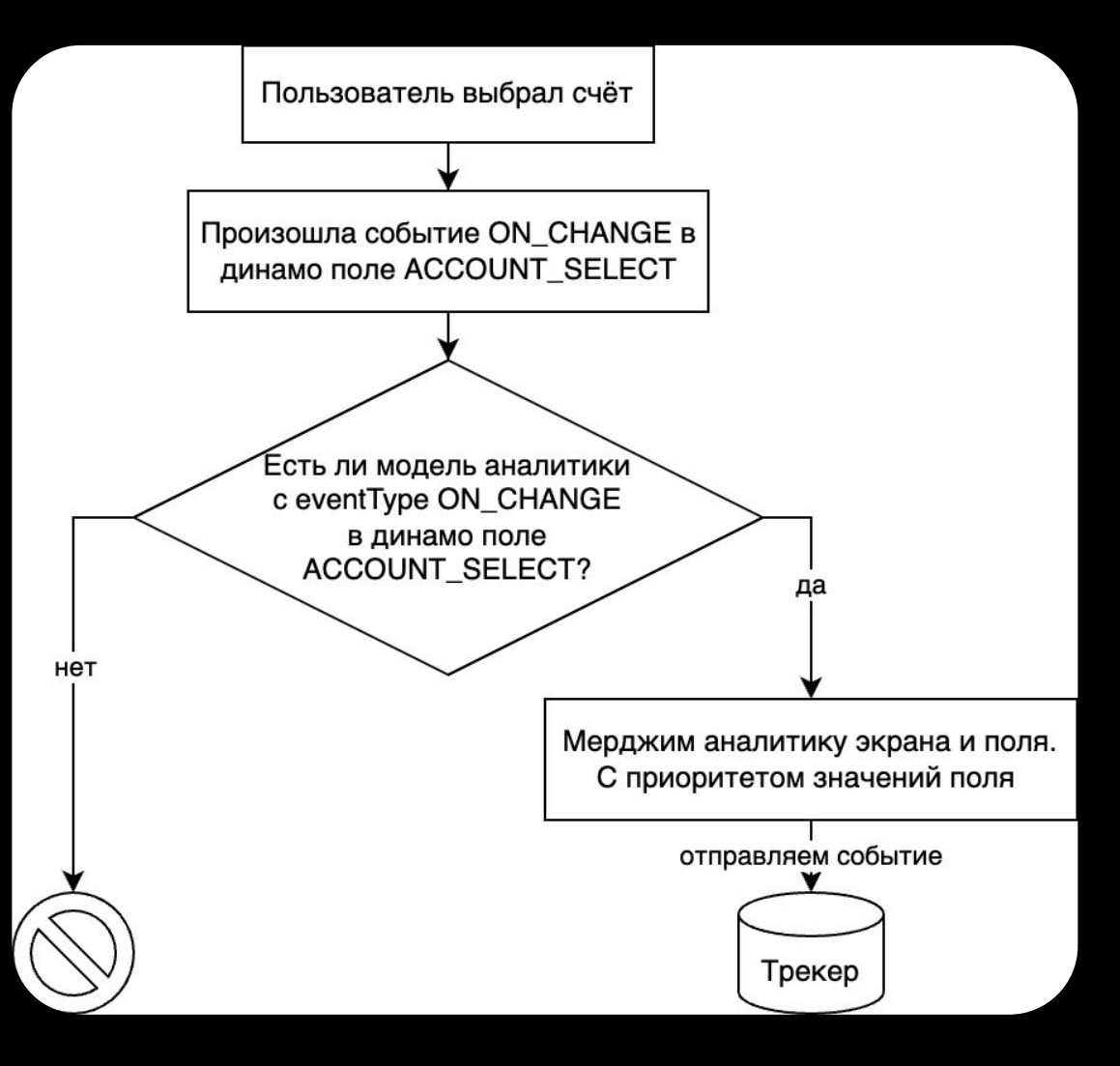

### Мердж при клике на SUBMIT

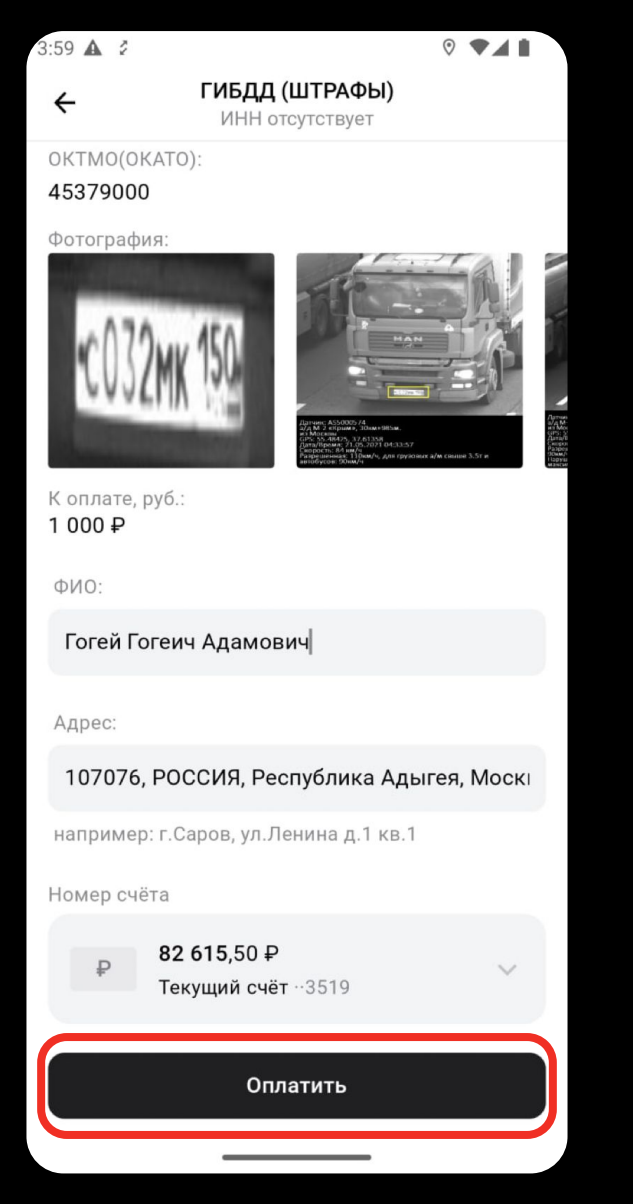

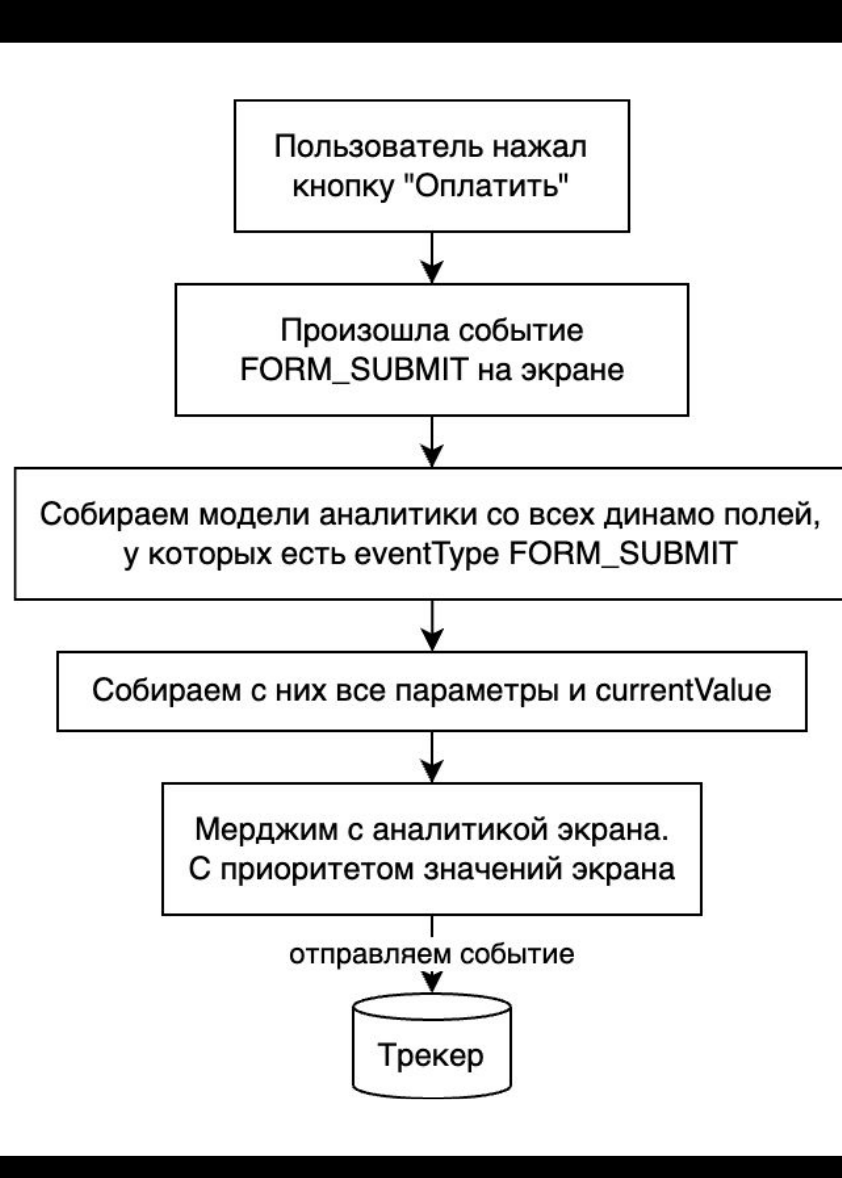

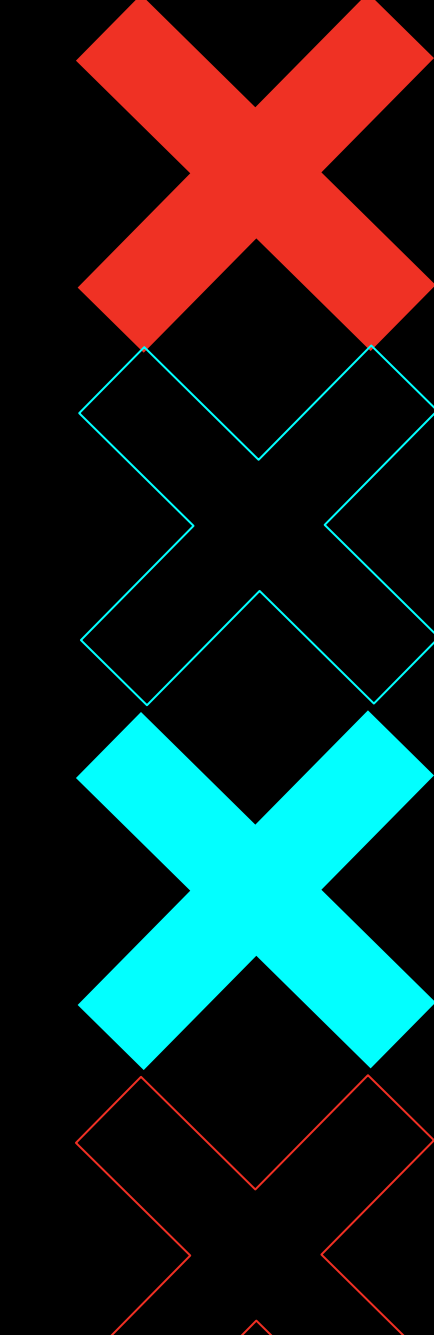

И последнее!

 $\bullet$ SDUI  $\begin{array}{c} \textbf{0} \textbf{2} \end{array}$ **BD** аналитика

Финальный контракт OB

 $\mathbf{0}$   $\mathbf{Z}$ Результаты и планы

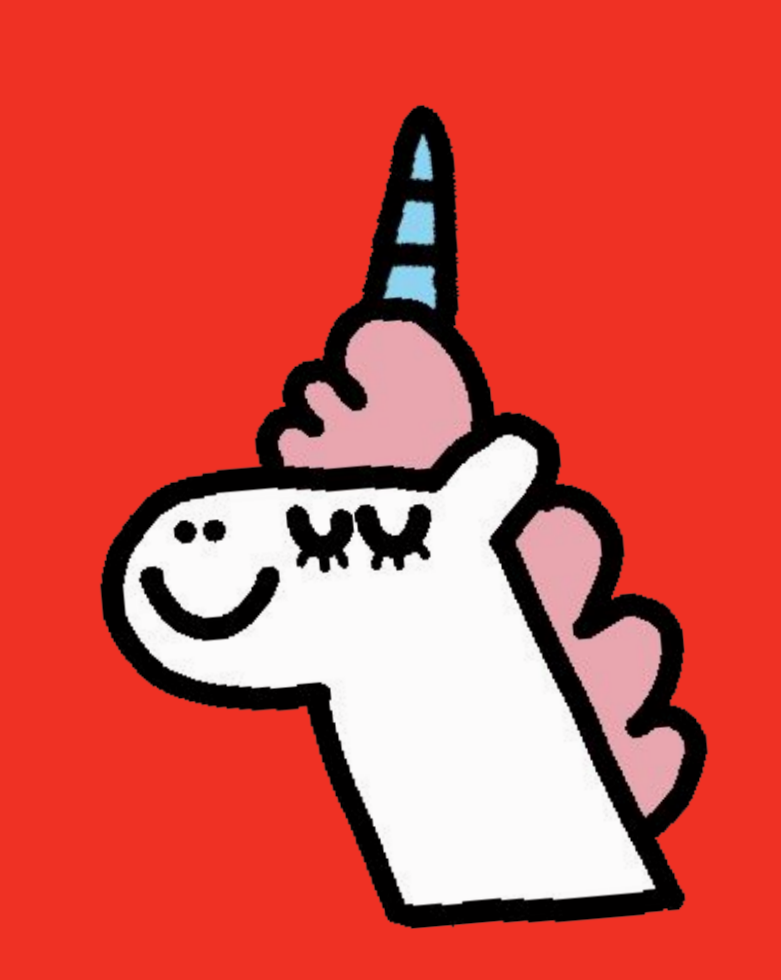

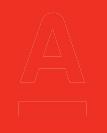

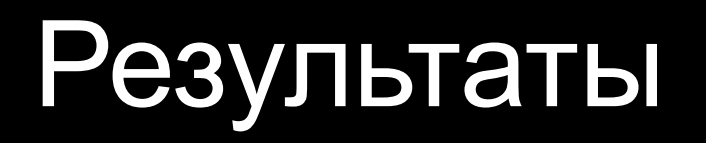

аналитика управляется сервером

**ТОНКИЙ КЛИЕНТ** 

можно использовать на любых экранах

скрыто в либе динамо полей

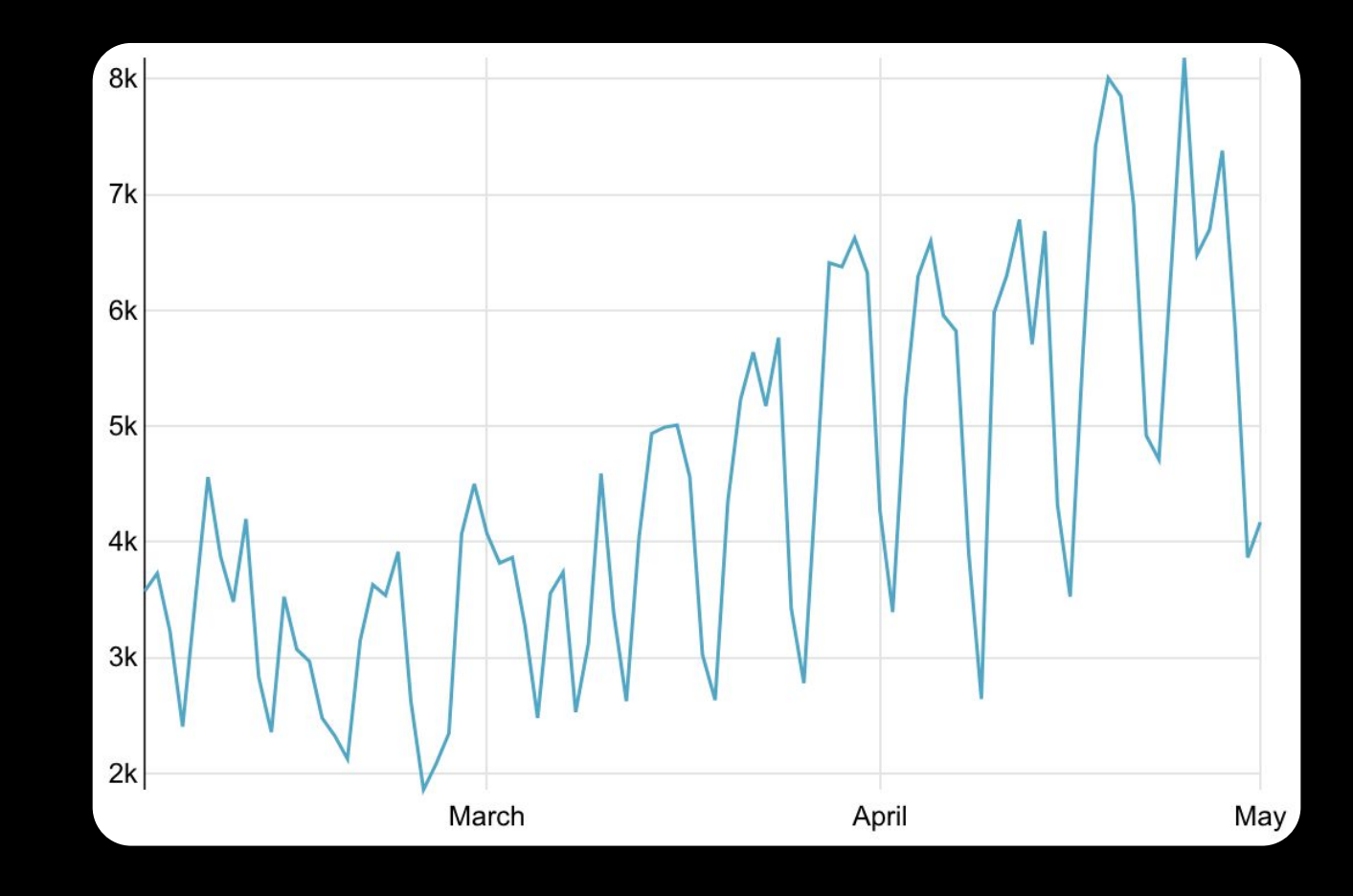

# Планы

+ + + + + + + + + + + + + + + + + + + + + + + + + + + +

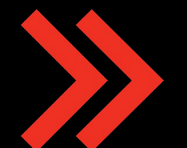

трекать ошибки валидации

трекать разные события экрана

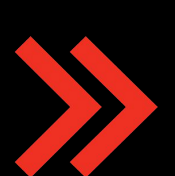

получать правила маскирования с бэкенда

добавить больше eventTypes для разных динамо полей

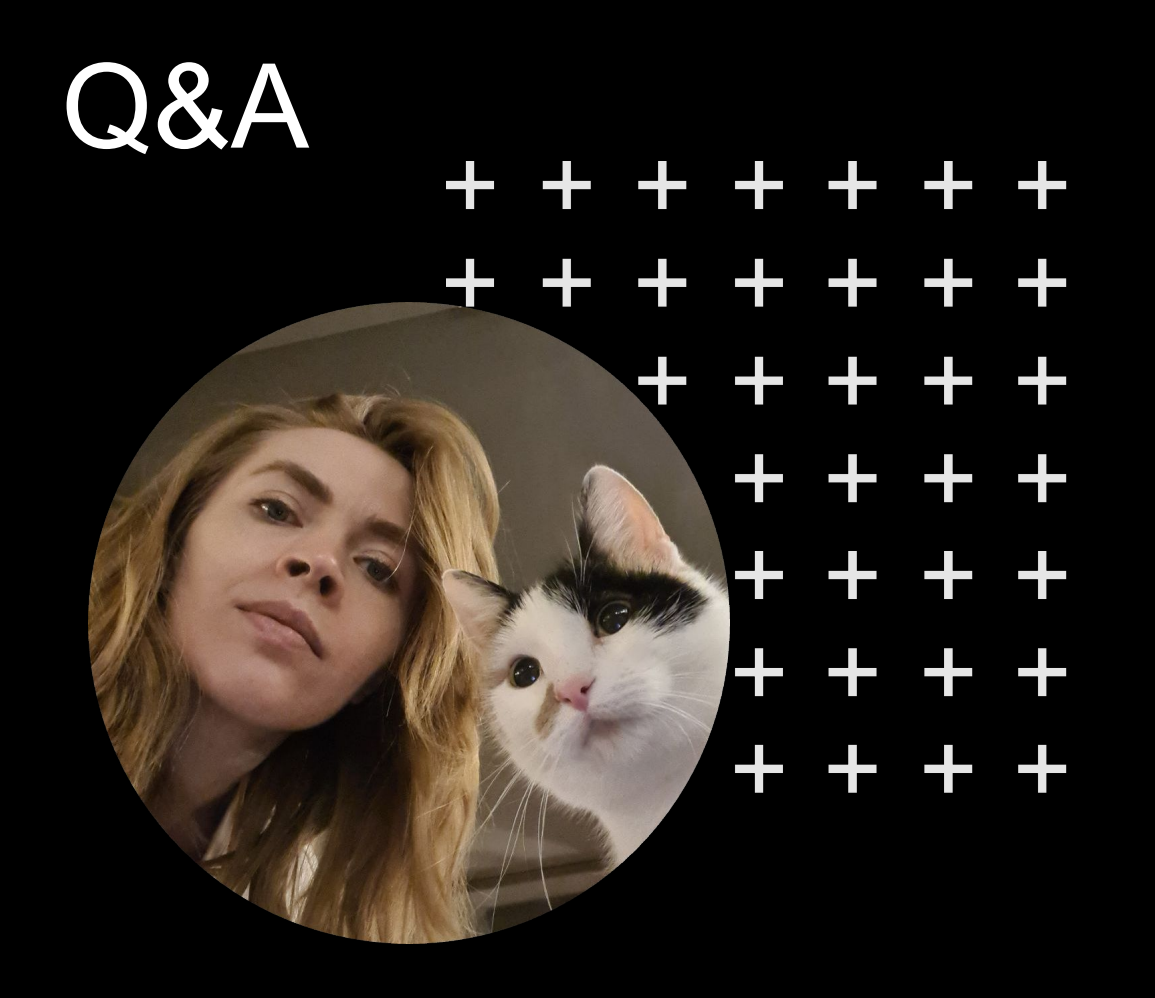

#### Анна Саботович Технический лидер разработки

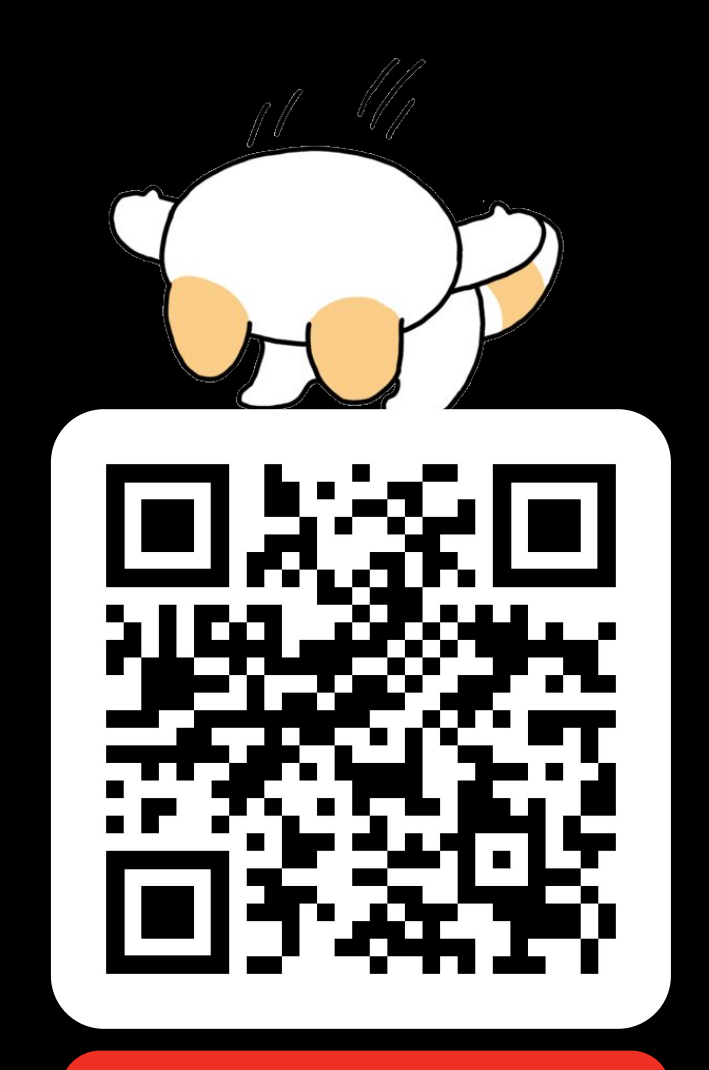

**Alfa Digital Jobs**